# Verfahren zur Datenanalyse gemessener Signale

Dr. rer. nat. Axel Hutt

Vorlesung 2 - WS 2017/18

### zum Übungsblatt

#### Aufgabe 1:

$$
s(t) = \sin(16\pi t) + \cos(2\pi t)
$$

Linearkombination von Oszillationen mit 8Hz und 1Hz

#### Maximalfrequenz ist 8Hz  $\begin{array}{c} \begin{array}{c} \begin{array}{c} \begin{array}{c} \end{array} \\ \end{array} \end{array} \end{array}$

#### $\rightarrow$  Abtasten mit f<sub>s</sub> >16Hz

#### Aufgabe 2:

$$
T = 10s \rightarrow \Delta f = 0.1 Hz
$$
  
\n
$$
x(t) = 2\sin(6\pi t) = 2\sin(2\pi \cdot 3 \cdot t)
$$
  
\n
$$
\rightarrow 3Hz = 30\Delta f
$$
  
\n
$$
\rightarrow c_n = \frac{2}{2i}(\delta_{n,30} - \delta_{n,-30})
$$

 $x(t) = 2\sin(4\pi t) + 8\cos(\pi t) = 2\sin(2\pi \cdot 2 \cdot t) + 8\cos(2\pi \cdot$ 1  $\frac{1}{2} \cdot t$ 

$$
\to c_n = \frac{2}{2i} (\delta_{n,20} - \delta_{n,-20}) + \frac{8}{2} (\delta_{n,5} + \delta_{n,5})
$$

### Vorlesung 2

letztes Beispiel:

$$
s(t) = a\sin(2\pi\nu t) \qquad \qquad \text{te}[0,\text{T}]
$$

$$
\nu=m\Delta f
$$

$$
c_n = \frac{1}{2i} (\delta_{n,m} - \delta_{n,-m})
$$

$$
\Delta t = \frac{1}{f_s}
$$

$$
\Delta t = \frac{1}{f_s} \qquad \qquad t \to t_n = n\Delta t \quad , \quad n = 0, \dots, N
$$

$$
s(t) \to s(t_n) = s_n
$$

$$
\Delta t = \frac{1}{f_s} \qquad t \to t_n = n\Delta t \quad , \quad n = 0, \dots, N
$$

$$
s(t) \to s(t_n) = s_n
$$

 $T = N\Delta t$ 

 $\Delta t = \frac{1}{f_s}$   $t \to t_n = n \Delta t$ ,  $n = 0, ..., N$  $s(t) \rightarrow s(t_n) = s_n$  $T = N\Delta t$   $\Delta f = \frac{1}{T}$ 

 $\Delta t = \frac{1}{f_s}$   $t \to t_n = n \Delta t$ ,  $n = 0, ..., N$  $s(t) \rightarrow s(t_n) = s_n$  $\Delta f = \frac{1}{T}$  $T=N\Delta t$  $= \frac{1}{N \Delta t}$ 

$$
\Delta t = \frac{1}{f_s} \qquad t \to t_n = n\Delta t \quad , \quad n = 0, ..., N
$$

$$
s(t) \to s(t_n) = s_n
$$

$$
T = N\Delta t \qquad \Delta f = \frac{1}{T}
$$

$$
= \frac{1}{N\Delta t}
$$

$$
= \frac{f_s}{N}
$$

$$
\Delta t = \frac{1}{f_s} \qquad t \to t_n = n\Delta t \quad , \quad n = 0, ..., N
$$

$$
s(t) \to s(t_n) = s_n
$$

$$
T = N\Delta t \qquad \Delta f = \frac{1}{T}
$$

$$
= \frac{1}{N\Delta t}
$$

$$
= \frac{f_s}{N}
$$

Anzahl der Frequenzen = Anzahl der Datenpunkte

falls nun Signal s(t) abgetastet wird mit Frequenz fs:

$$
s(t) = s(t_k) , t_k = k\Delta t \qquad \Delta t = \frac{1}{f_s}
$$

wie werden dann die Fourierkoeffizienten berechnet ?

falls nun Signal s(t) abgetastet wird mit Frequenz fs:

$$
s(t) = s(t_k) , t_k = k\Delta t \qquad \Delta t = \frac{1}{f_s}
$$

wie werden dann die Fourierkoeffizienten berechnet ?

erst einmal gilt allgemein:

$$
\int_a^b f(t)dt \approx \sum_{k=1}^M f(t_k) \Delta t, t_1 = a, t_N = b - \Delta t
$$

$$
c_n = \frac{1}{T} \int_t^{t+T} s(t)e^{-i\frac{2\pi n}{T}t'} dt' \quad \text{and} \quad z
$$

$$
c_n = \frac{1}{T} \int_t^{t+T} s(t)e^{-i\frac{2\pi n}{T}t'} dt' \quad \text{ZU}
$$

$$
c_n = \frac{\Delta t}{M\Delta t} \sum_{k=1}^{M} s(t_k) e^{-i\frac{2\pi nk\Delta t}{M\Delta t}}, \quad n = 1, \dots, N
$$

$$
c_n = \frac{1}{T} \int_t^{t+T} s(t)e^{-i\frac{2\pi n}{T}t'} dt' \quad \text{ZU}
$$

$$
c_n = \frac{\Delta t}{M\Delta t} \sum_{k=1}^{M} s(t_k) e^{-i\frac{2\pi nk\Delta t}{M\Delta t}}, \quad n = 1, \dots, N
$$

$$
= \frac{1}{M} \sum_{k=1}^{M} s(t_k) e^{-i2\pi f_n k} , f_n = n/M
$$

$$
c_n = \frac{1}{T} \int_t^{t+T} s(t)e^{-i\frac{2\pi n}{T}t'} dt' \quad \text{and} \quad z
$$

$$
c_n = \frac{\Delta t}{M\Delta t} \sum_{k=1}^{M} s(t_k) e^{-i\frac{2\pi nk\Delta t}{M\Delta t}}, \quad n = 1, \dots, N
$$

$$
= \frac{1}{M} \sum_{k=1}^{M} s(t_k) e^{-i2\pi f_n k} , f_n = n/M
$$

diskrete Frequenz

$$
c_n = \frac{1}{T} \int_t^{t+T} s(t)e^{-i\frac{2\pi n}{T}t^i} dt' \quad \text{ZU}
$$

$$
c_n = \frac{\Delta t}{M\Delta t} \sum_{k=1}^{M} s(t_k) e^{-i\frac{2\pi nk\Delta t}{M\Delta t}}, \quad n = 1, \dots, N
$$

$$
= \frac{1}{M} \sum_{k=1}^{M} s(t_k) e^{-i2\pi f_n k}, \ f_n = n/M
$$
 diskrete Frequency

#### **Discrete Fourier Transformation (DFT)**

$$
s(t) = \sum_{n=-N/2}^{N/2} c_n e^{i2\pi f_n t}
$$

#### Fourierreihe

$$
s(t) = \sum_{n=-N/2}^{N/2} c_n e^{i2\pi f_n t}
$$

#### Fourierreihe

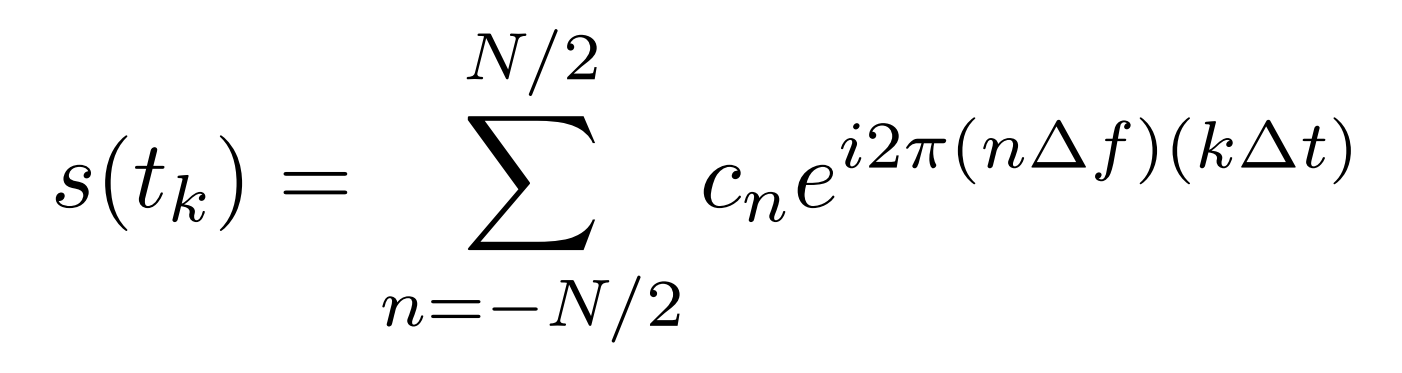

$$
s(t) = \sum_{n=-N/2}^{N/2} c_n e^{i2\pi f_n t}
$$

$$
s(t_k) = \sum_{n=-N/2}^{N/2} c_n e^{i2\pi (n\Delta f)(k\Delta t)}
$$

$$
= \sum_{n=-N/2}^{N/2} c_n e^{i2\pi n k(\Delta t/T)}
$$

Fourierreihe

 $\sum_{n=-N/2}^{\infty}$ 

$$
s(t) = \sum_{n=-N/2}^{N/2} c_n e^{i2\pi f_n t}
$$
 Fourierreihe  
\n
$$
s(t_k) = \sum_{n=-N/2}^{N/2} c_n e^{i2\pi (n\Delta f)(k\Delta t)}
$$
  
\n
$$
= \sum_{n=-N/2}^{N/2} c_n e^{i2\pi n k(\Delta t/T)}
$$
  
\n
$$
= \sum_{n=-N/2}^{N/2} c_n e^{i2\pi n k/N}
$$
 DFT

$$
c_n = \frac{1}{M} \sum_{k=1}^{M} s(t_k) e^{-i \frac{2 \pi n k}{M}} \qquad n = 1, \dots, N
$$

$$
c_n = \frac{1}{M} \sum_{k=1}^{M} s(t_k) e^{-i\frac{2\pi nk}{M}} \qquad n = 1, \dots, N
$$

$$
c_{-n} = \frac{1}{M} \sum_{k=1}^{M} s(t_k) e^{+i\frac{2\pi nk}{M}} = c_n^* \qquad (s(t_k) = s^*(t_k))
$$

da

$$
c_n = \frac{1}{M} \sum_{k=1}^{M} s(t_k) e^{-i \frac{2\pi nk}{M}} \qquad n = 1, \dots, N
$$

$$
\text{da} \qquad c_{-n} = \frac{1}{M} \sum_{k=1}^{M} s(t_k) e^{+i \frac{2 \pi n k}{M}} = c_n^* \qquad (s(t_k) = s^*(t_k))
$$

$$
\longrightarrow \left| |c_{-n}| = \sqrt{c_{-n}c_{-n}^*} = \sqrt{c_n^*c_n} = |c_n| \right|
$$

$$
c_n = \frac{1}{M} \sum_{k=1}^{M} s(t_k) e^{-i \frac{2\pi nk}{M}} \qquad n = 1, \dots, N
$$

$$
\text{da} \qquad c_{-n} = \frac{1}{M} \sum_{k=1}^{M} s(t_k) e^{+i \frac{2 \pi n k}{M}} = c_n^* \qquad (s(t_k) = s^*(t_k))
$$

$$
|c_{-n}| = \sqrt{c_{-n}c_{-n}^*} = \sqrt{c_n^*c_n} = |c_n|
$$

 $c_n = a_n + ib_n \rightarrow a_{-n} = a_n, \ b_{-n} = -ib_n$ da

$$
c_n = \frac{1}{M} \sum_{k=1}^{M} s(t_k) e^{-i \frac{2\pi nk}{M}} \qquad n = 1, \dots, N
$$

$$
\text{da} \qquad c_{-n} = \frac{1}{M} \sum_{k=1}^{M} s(t_k) e^{+i \frac{2 \pi n k}{M}} = c_n^* \qquad (s(t_k) = s^*(t_k))
$$

$$
|c_{-n}| = \sqrt{c_{-n}c_{-n}^*} = \sqrt{c_n^*c_n} = |c_n|
$$

da 
$$
c_n = a_n + ib_n \to a_{-n} = a_n, b_{-n} = -ib_n
$$

$$
\tan(\phi_n) = \frac{b_n}{a_n} \to \boxed{\phi_{-n} = -\phi_n}
$$

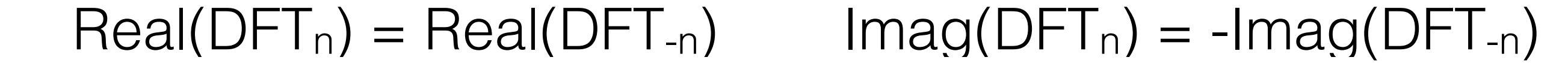

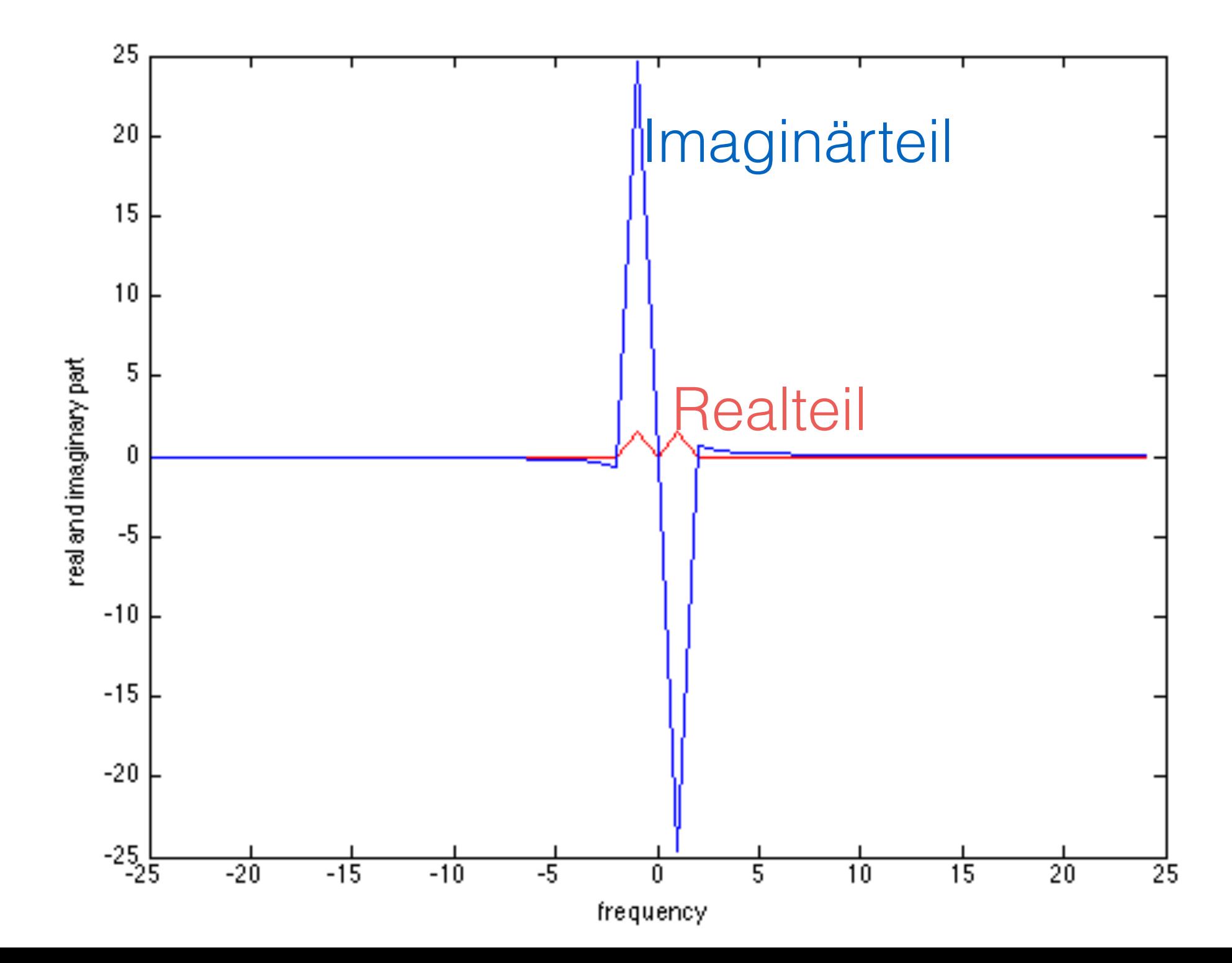

## Beispiel

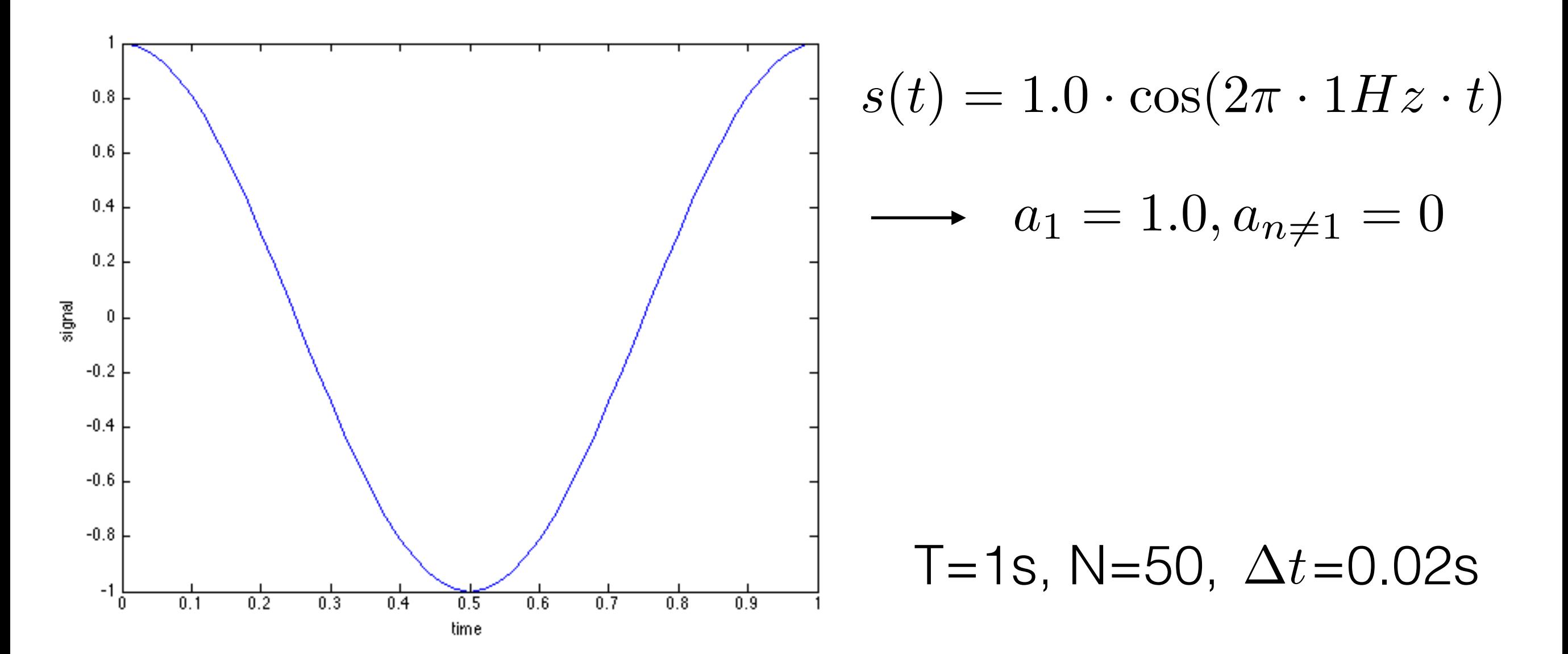

sample rate: **?????**

Nyquist rate: **?????**

(Fourier\_0.m)

## Beispiel

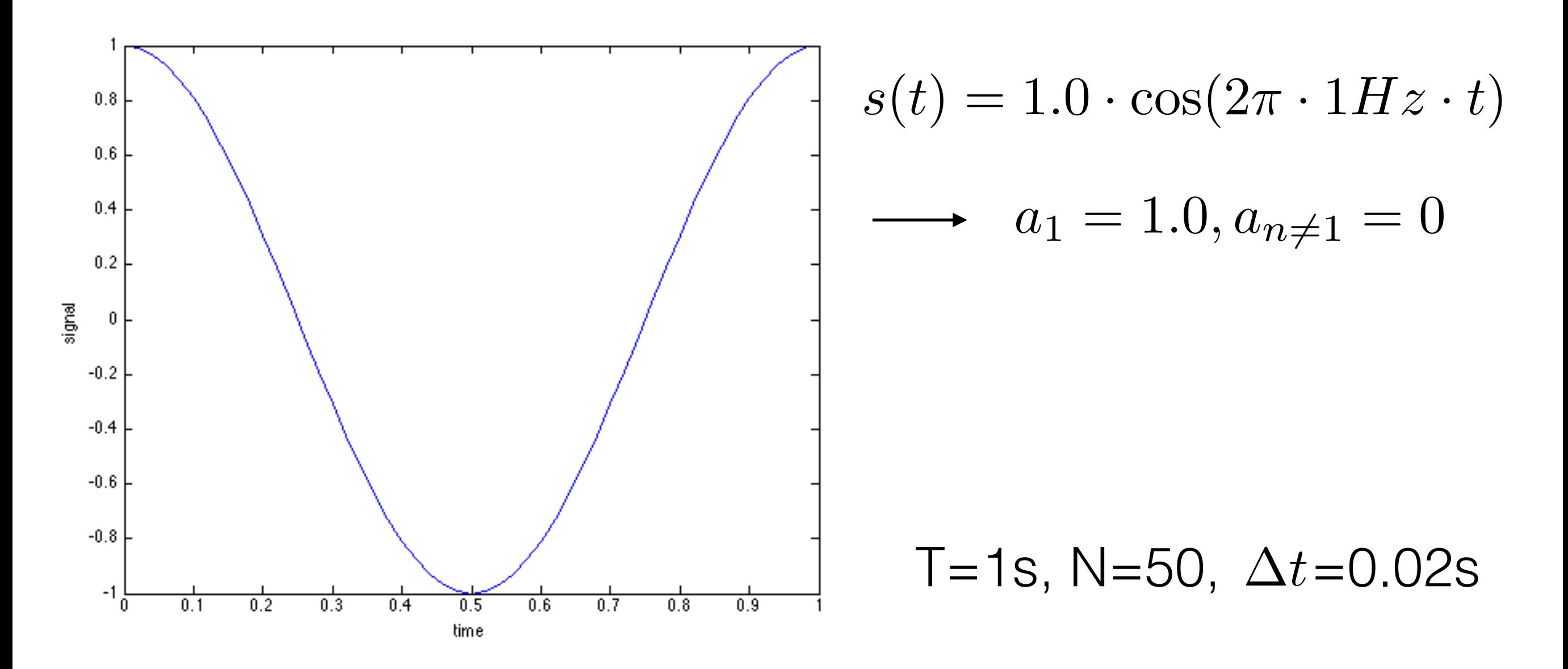

sample rate: 50Hz

Nyquist rate: 25Hz

(Fourier\_0.m)

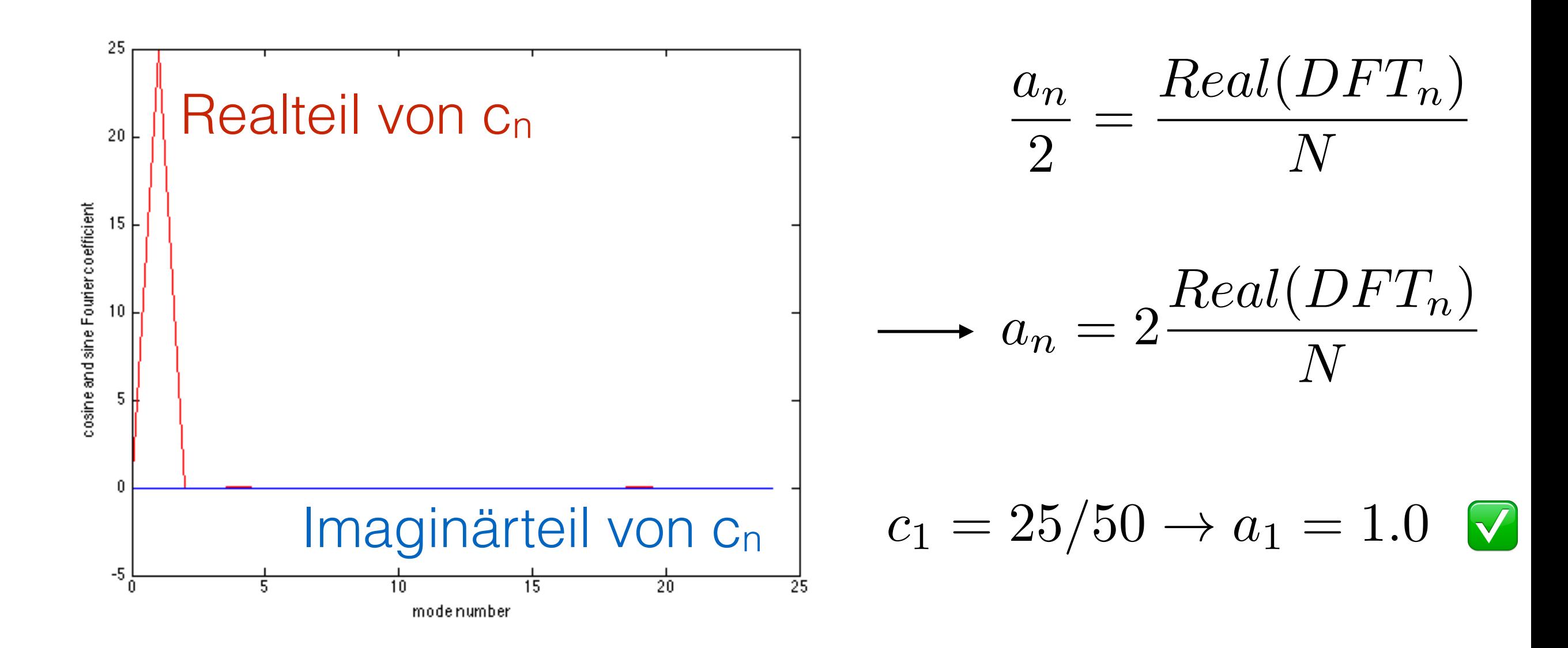

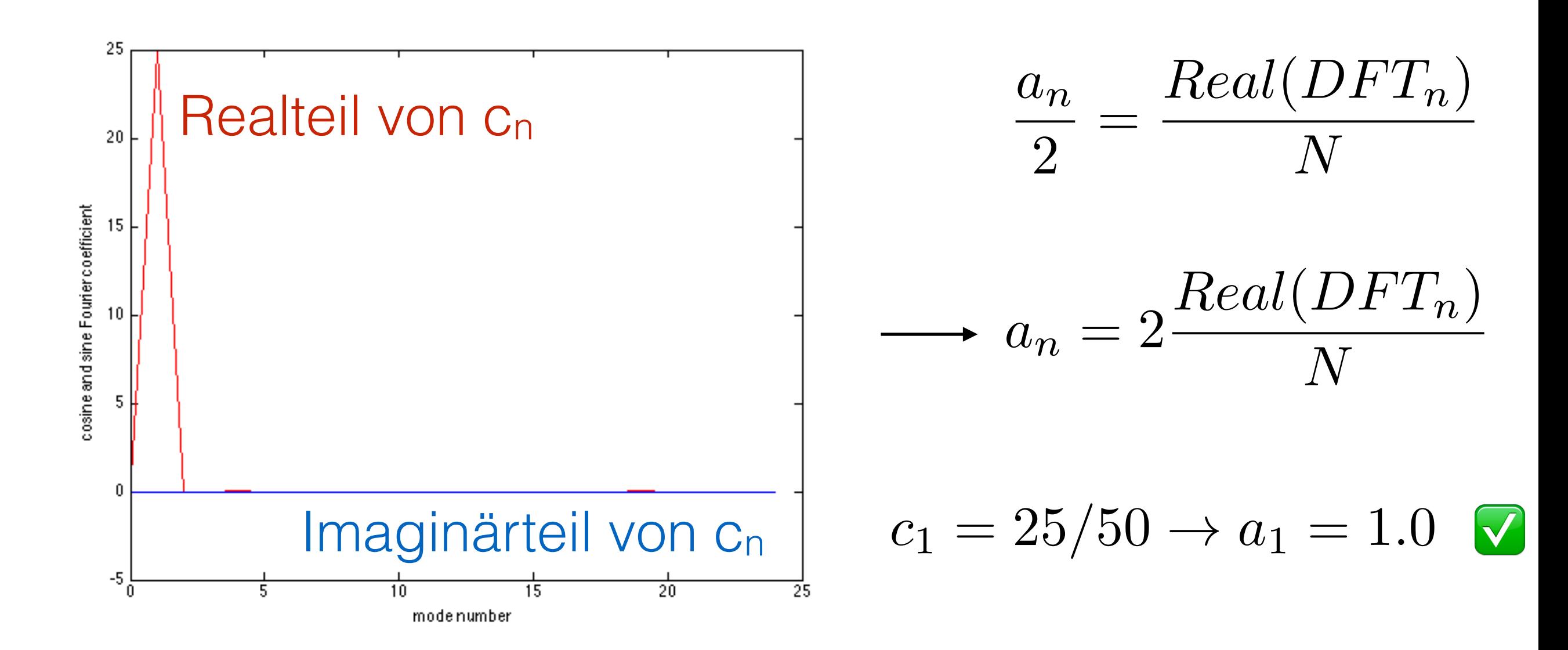

#### maximal 25 Fouriermoden wegen Abtasttheorem

kurze Zusammenfassung
wichtige Eigenschaften eines abgetasteten Signals:

• für ein Signal der Dauer *T* ist die kleinste auflösbare Frequenz *fmin=1/T* wichtige Eigenschaften eines abgetasteten Signals:

• für ein Signal der Dauer *T* ist die kleinste auflösbare Frequenz *fmin=1/T*

• für eine Abtastfrequenz *fs* ist die Anzahl der Datenpunkte *N=Tfs* und es gibt *N* Frequenzen wichtige Eigenschaften eines abgetasteten Signals:

• für ein Signal der Dauer *T* ist die kleinste auflösbare Frequenz *fmin=1/T*

- für eine Abtastfrequenz *fs* ist die Anzahl der Datenpunkte *N=Tfs* und es gibt *N* Frequenzen
- die Fourieranalyse ergibt *N* Frequenzen zwischen *-fs/2* und *fs/2* mit Frequenzinterval Δ*f=fmin=1/T*

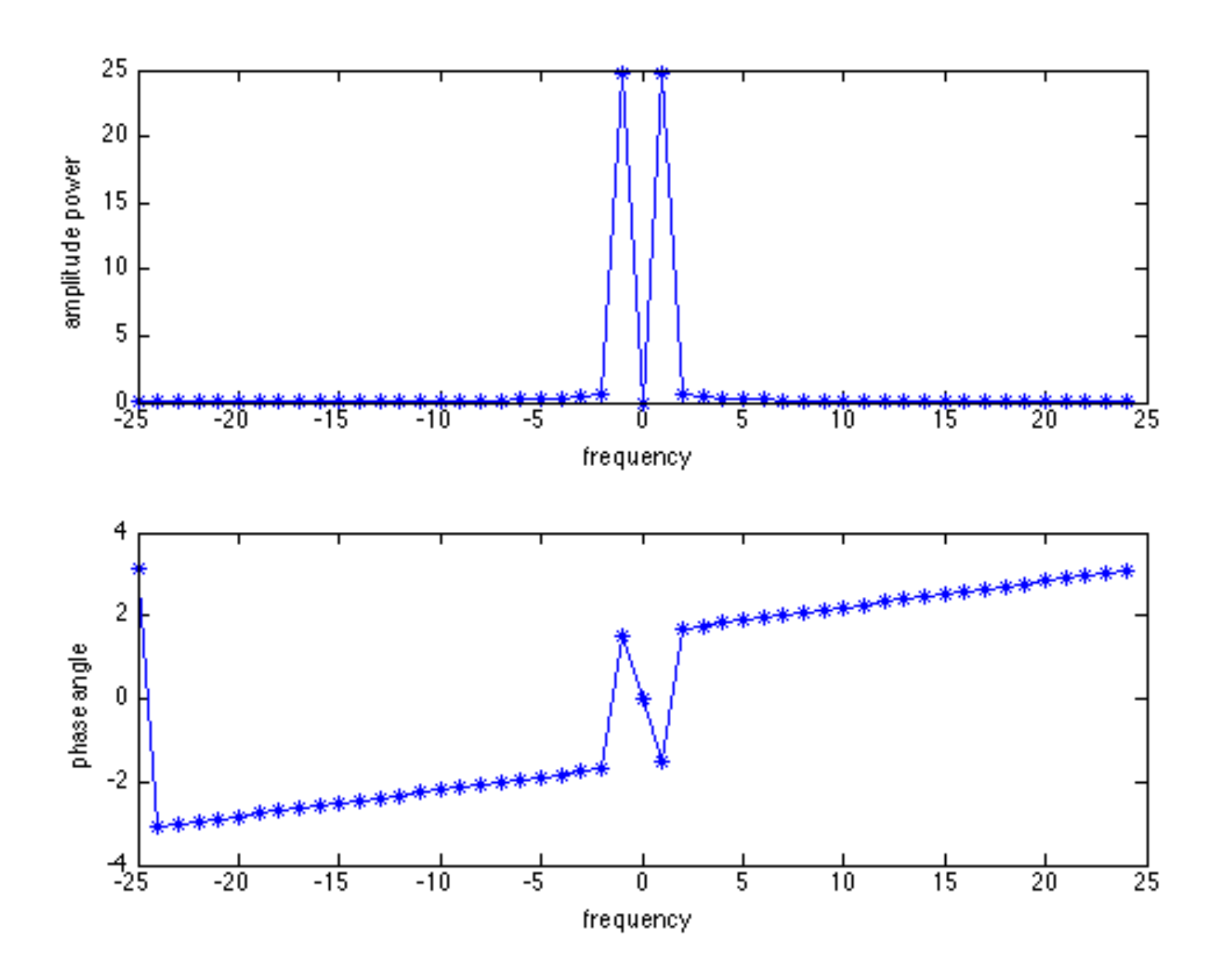

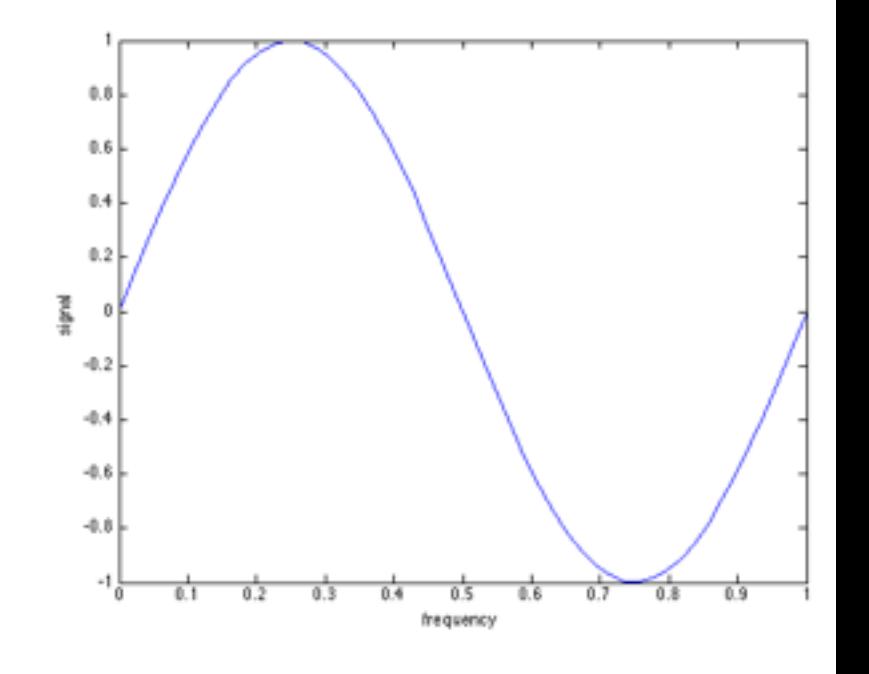

50 Frequenzen, 25 Fouriermoden, negative Frequenzen

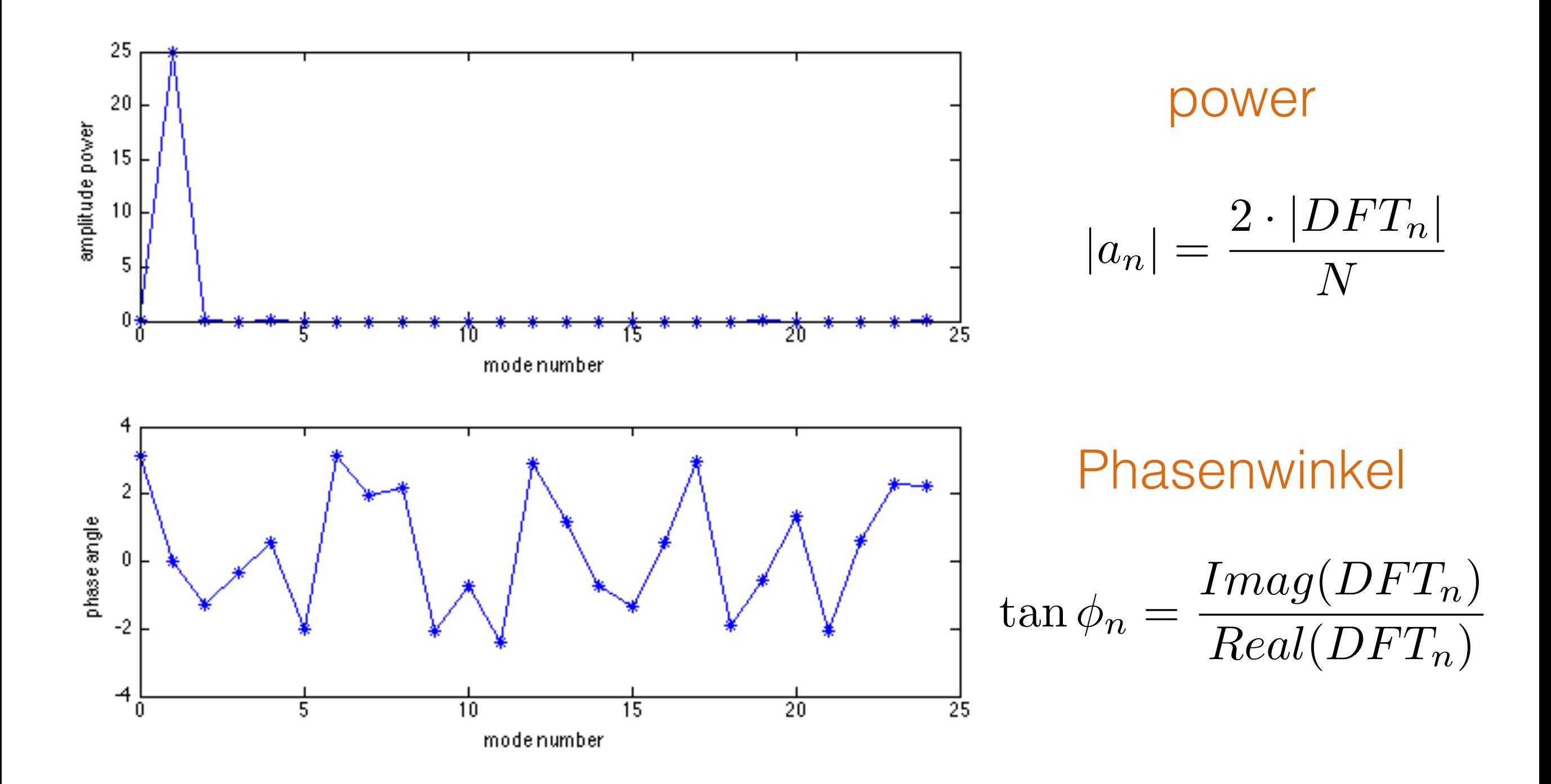

 $|DFT_n| = \sqrt{Imag^2(DFT_n) + Real^2(DFT_n)}$ 

## Beispiel: Sinus Funktion

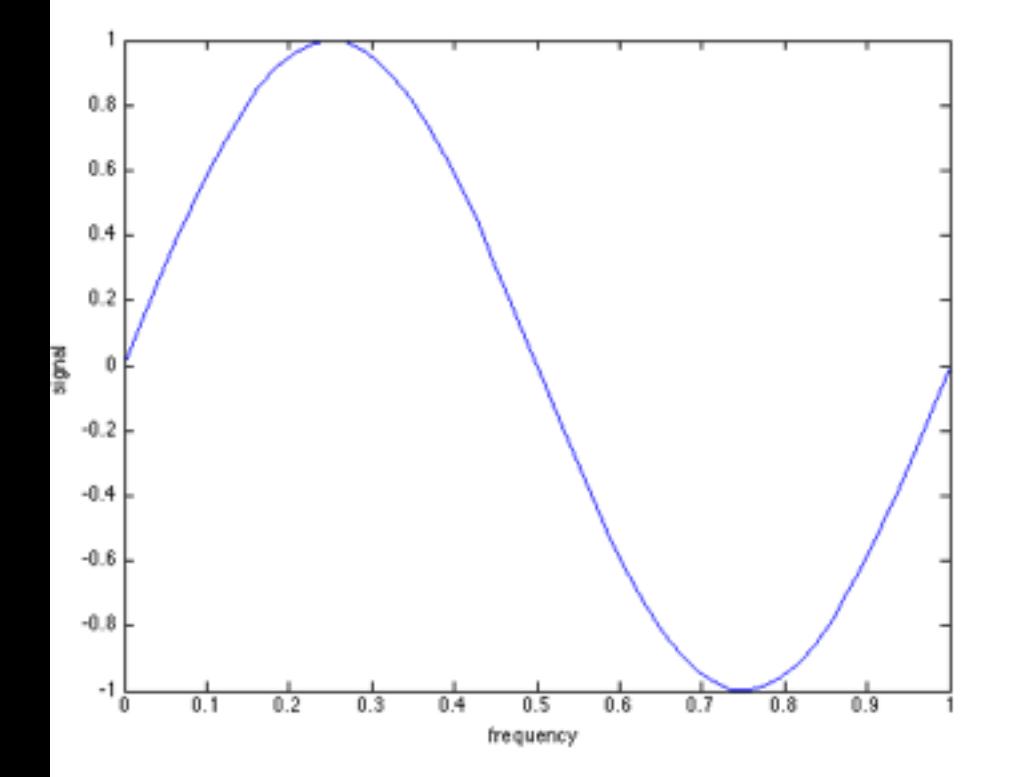

$$
s(t) = 1.0 \cdot \sin(2\pi \cdot 1Hz \cdot t)
$$

N=50, T=1s  
\n
$$
\Delta f = ?
$$
\n
$$
\Delta t = ?
$$
\n
$$
f_{max} = ?
$$

## Beispiel: Sinus Funktion

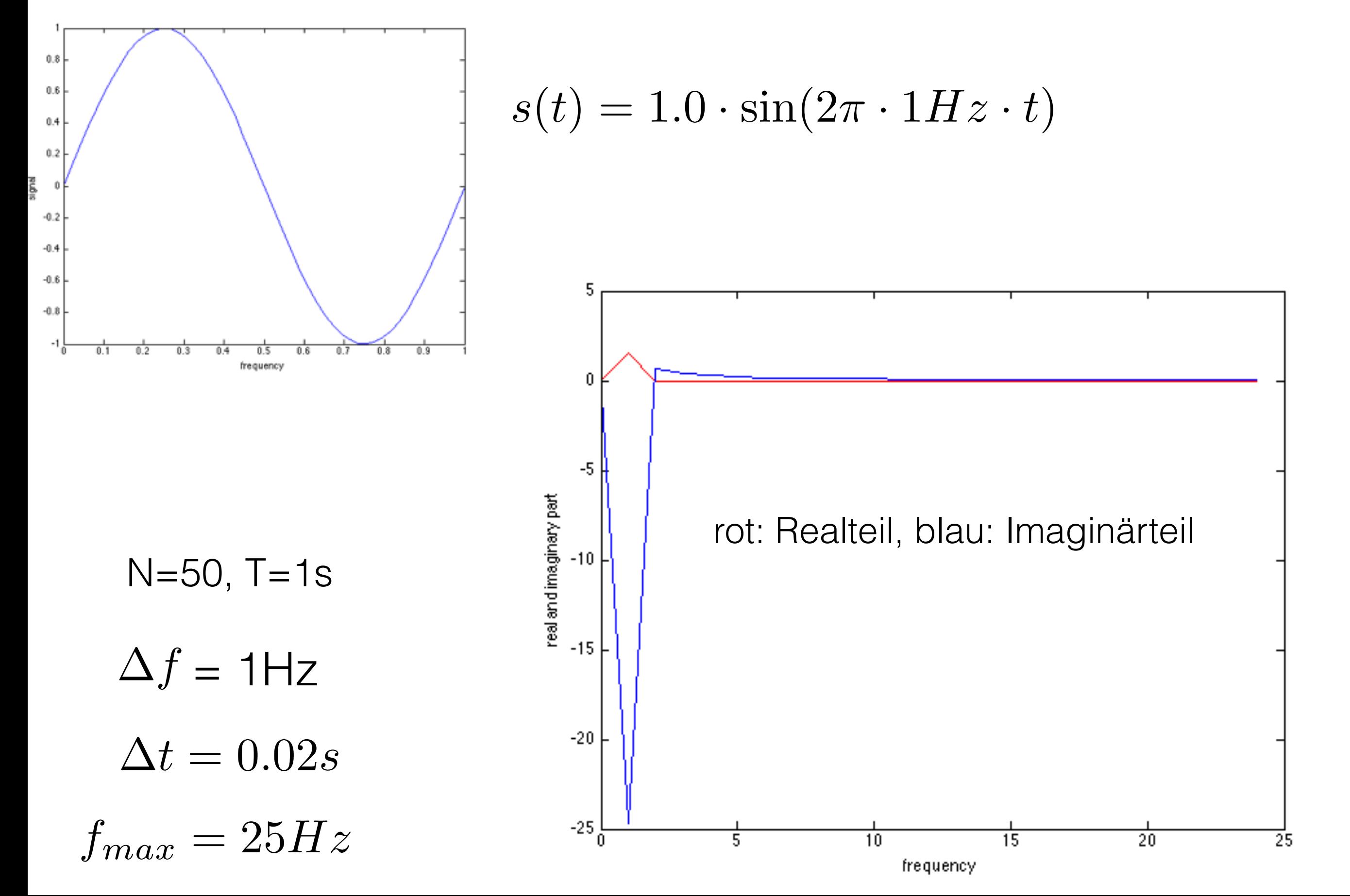

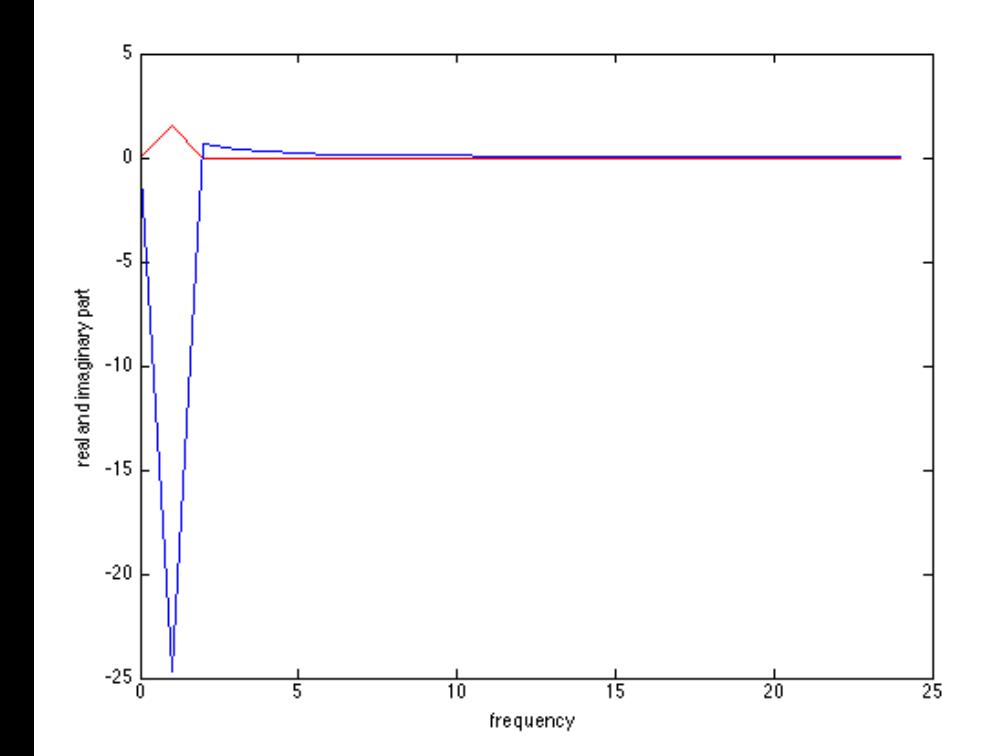

$$
\phi_1=-\pi/2
$$

$$
\cos(\phi - \pi/2) = \sin(\phi)
$$

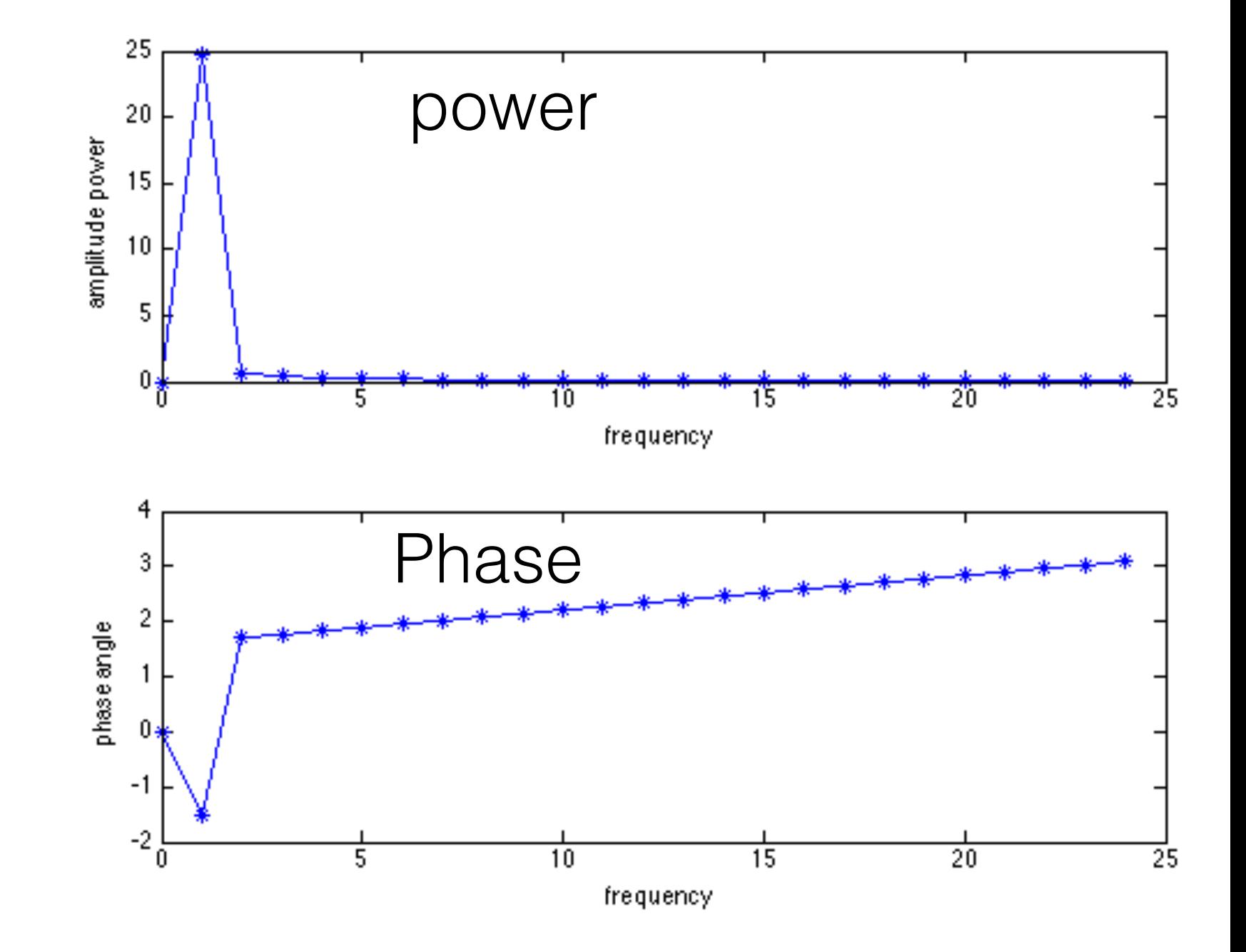

#### höhere Frequenzen

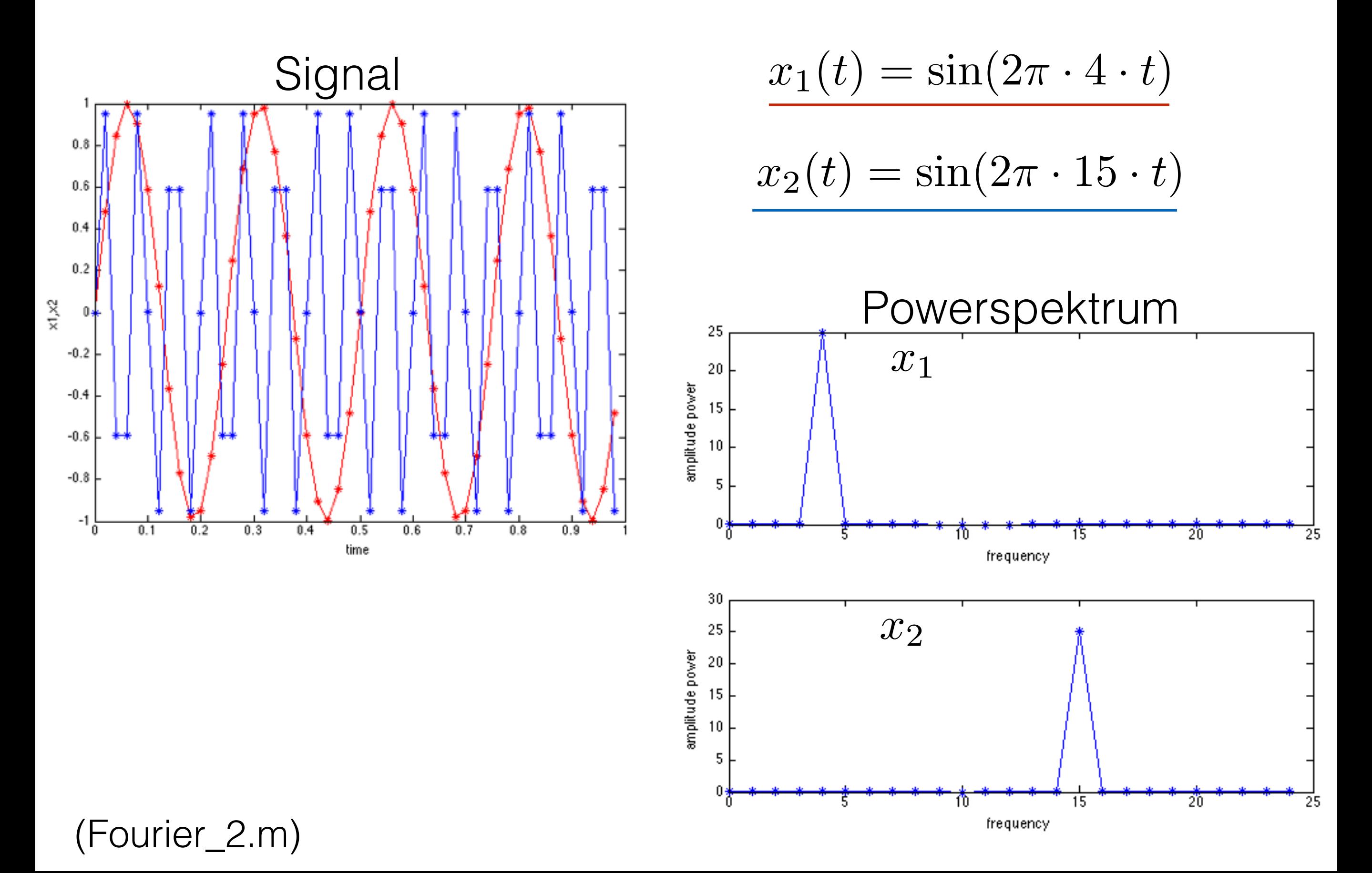

#### lineare Überlagerung

$$
x(t) = \sin(\omega_1 t) + \sin(\omega_2 t) , \ \omega_1 = 2\pi \cdot 4Hz , \ \omega_2 = 2\pi \cdot 15Hz
$$

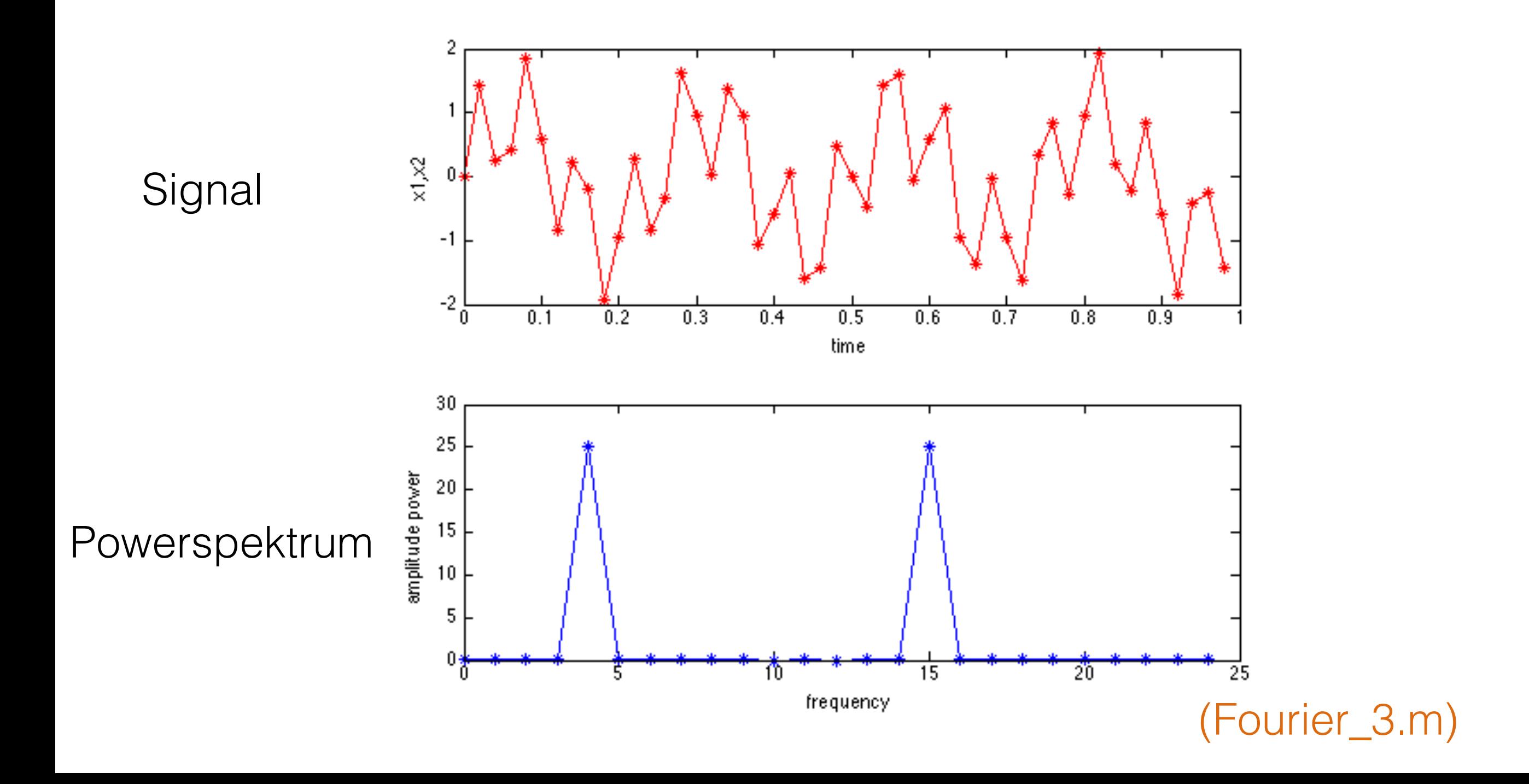

künstlicher Datensatz für spätere Untersuchungen

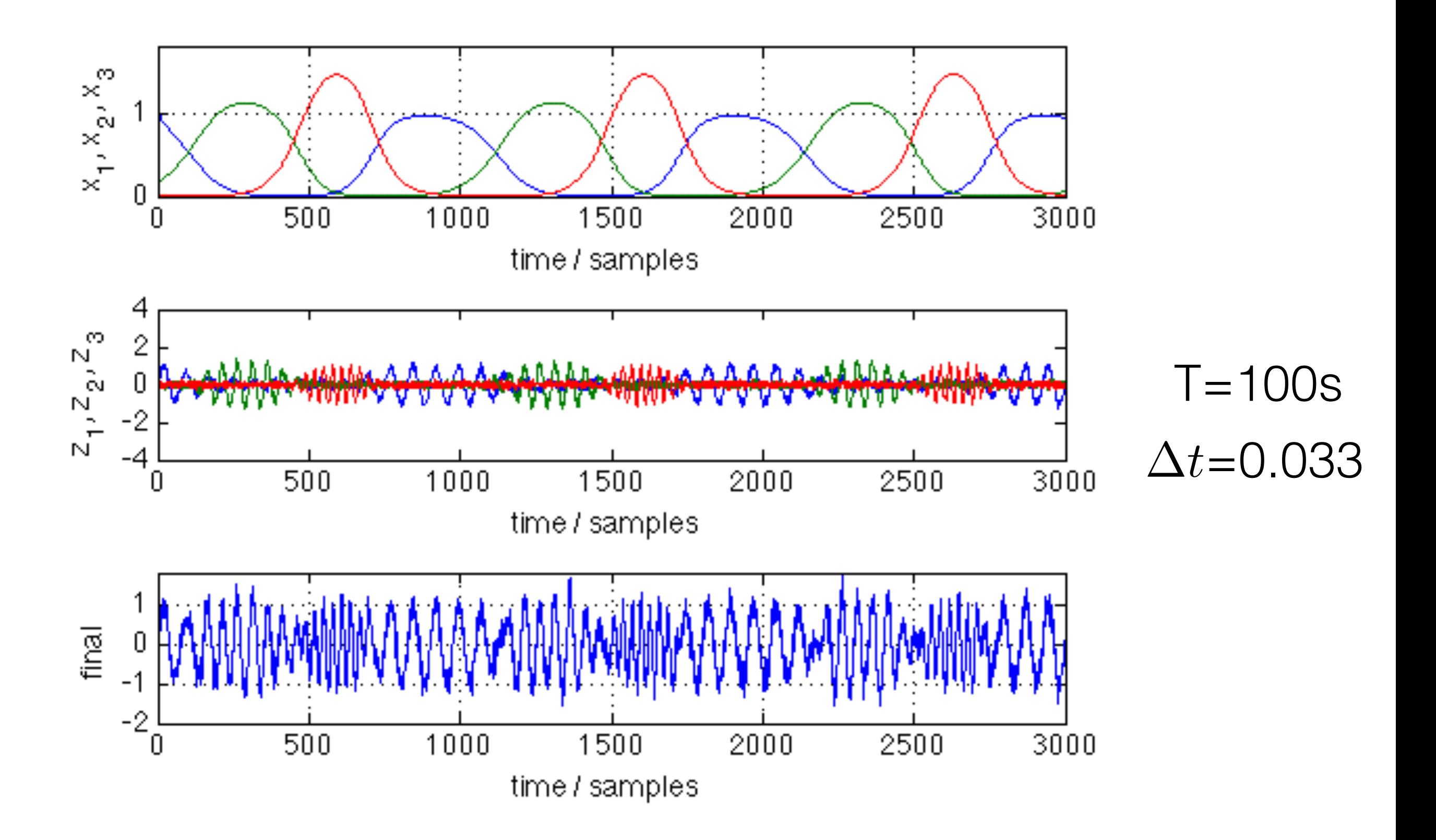

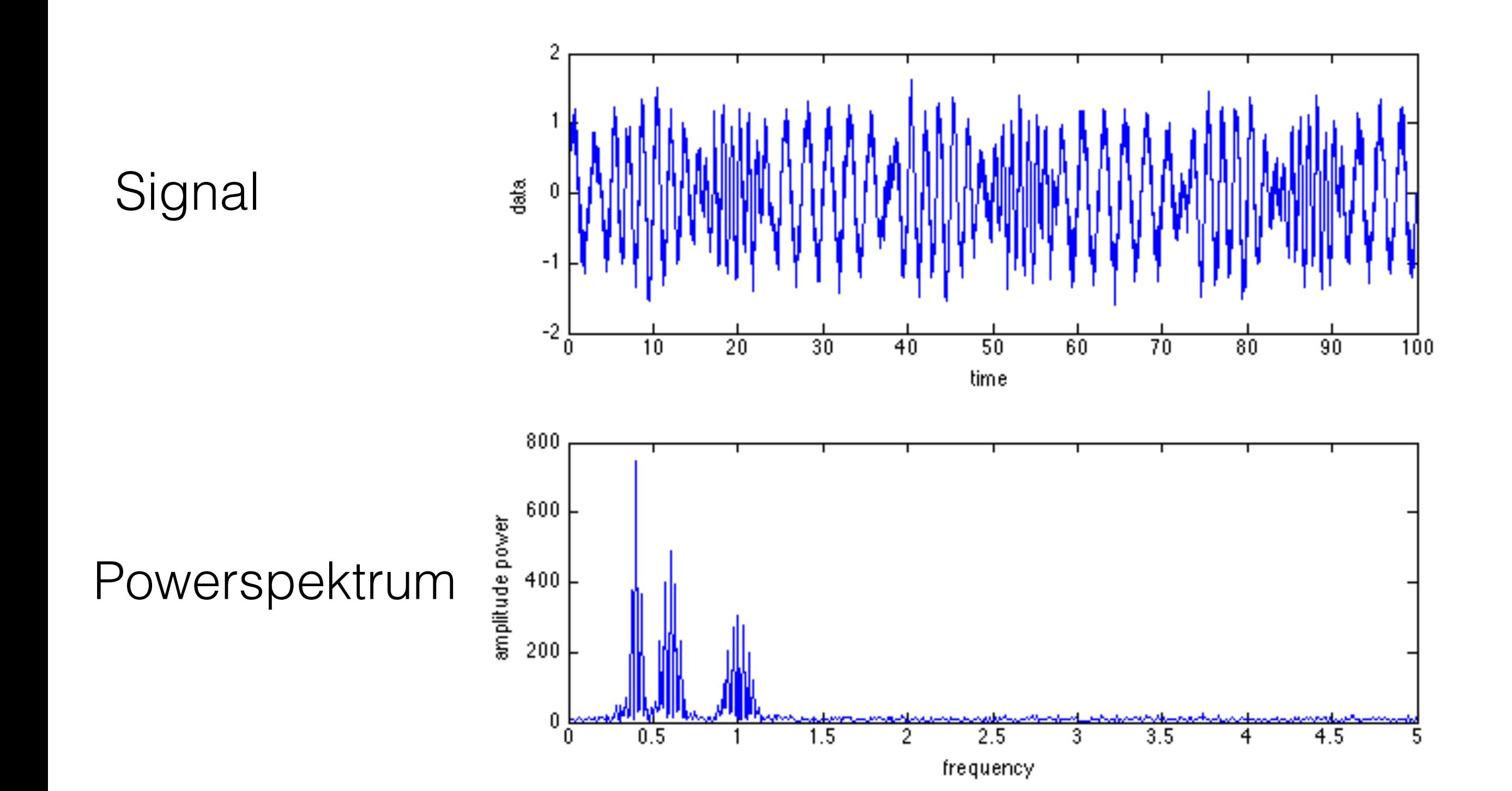

(Fourier\_5.m)

# II. Fourier Analyse

## II.1. Grundlagen a) Koeffizienten

b) Fourier Theorem

II.2. Mögliche Fehler in der Fourier Analyse Aliasing Periodizität Spectral leakage

II.3. Berechnung von Spektren

#### Fourier Theorem (J.B. Fourier, 1800):

Fast jedes periodische Signal

kann als eine lineare Superposition von

sinus- und cosinus Funktionen dargestellt werden.

#### Beispiel:

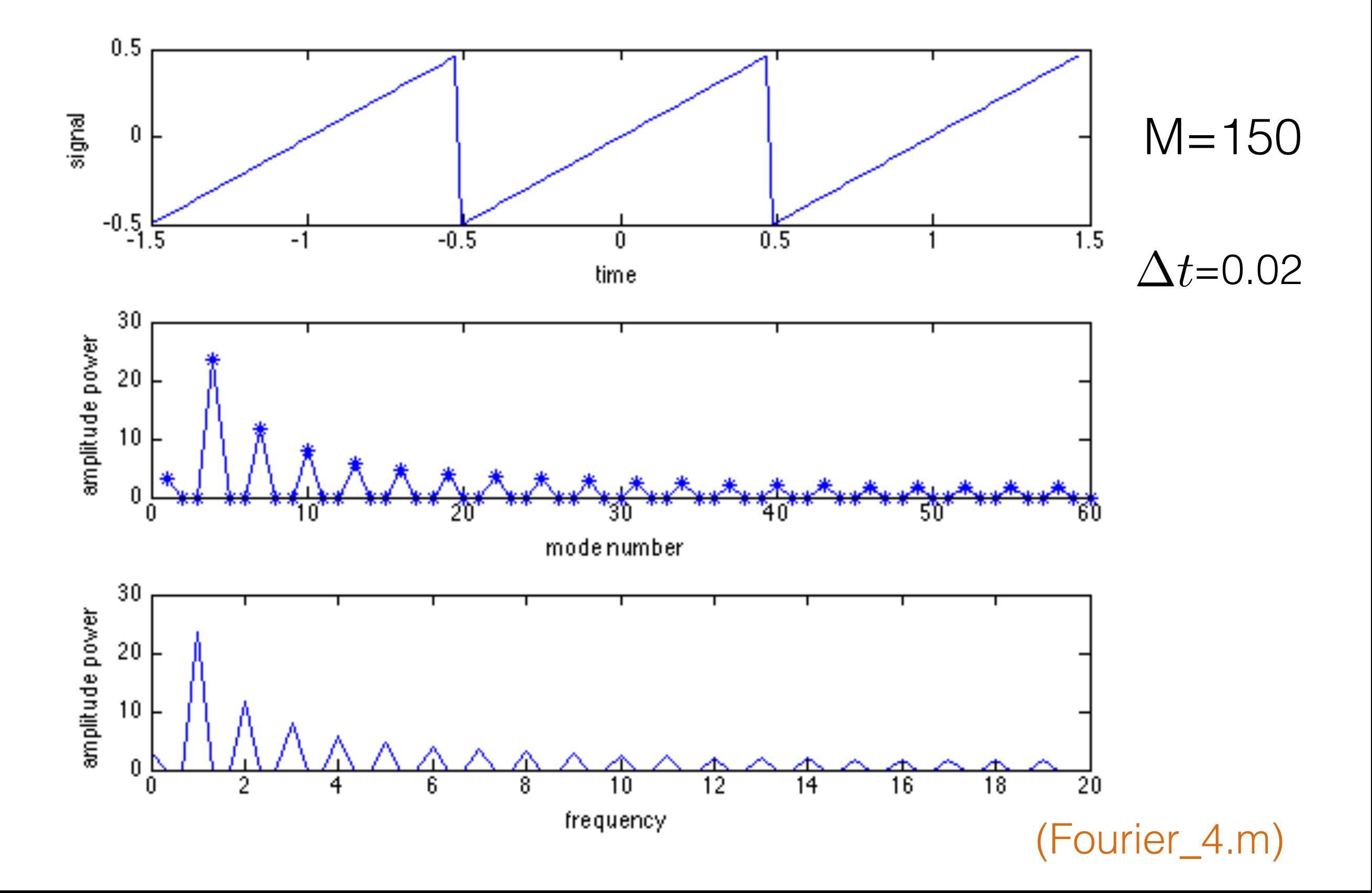

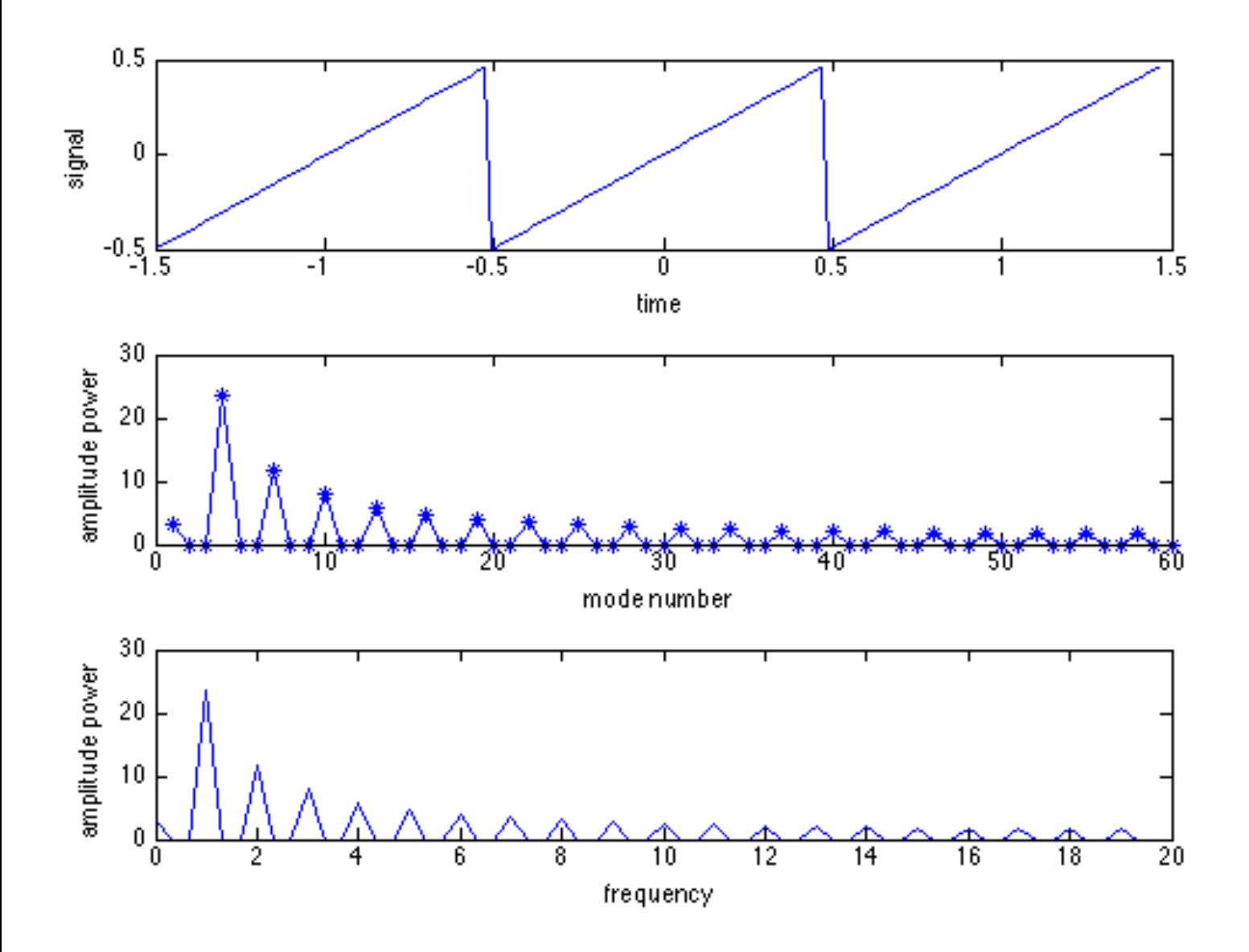

- obwohl Sägezahn Frequenz 1Hz hat zeigt das Powerspektrum höhere Frequenzen
- Grund: Analyse *muss alle Ecken rekonstruieren*

#### Rekonstruktion eines Signals

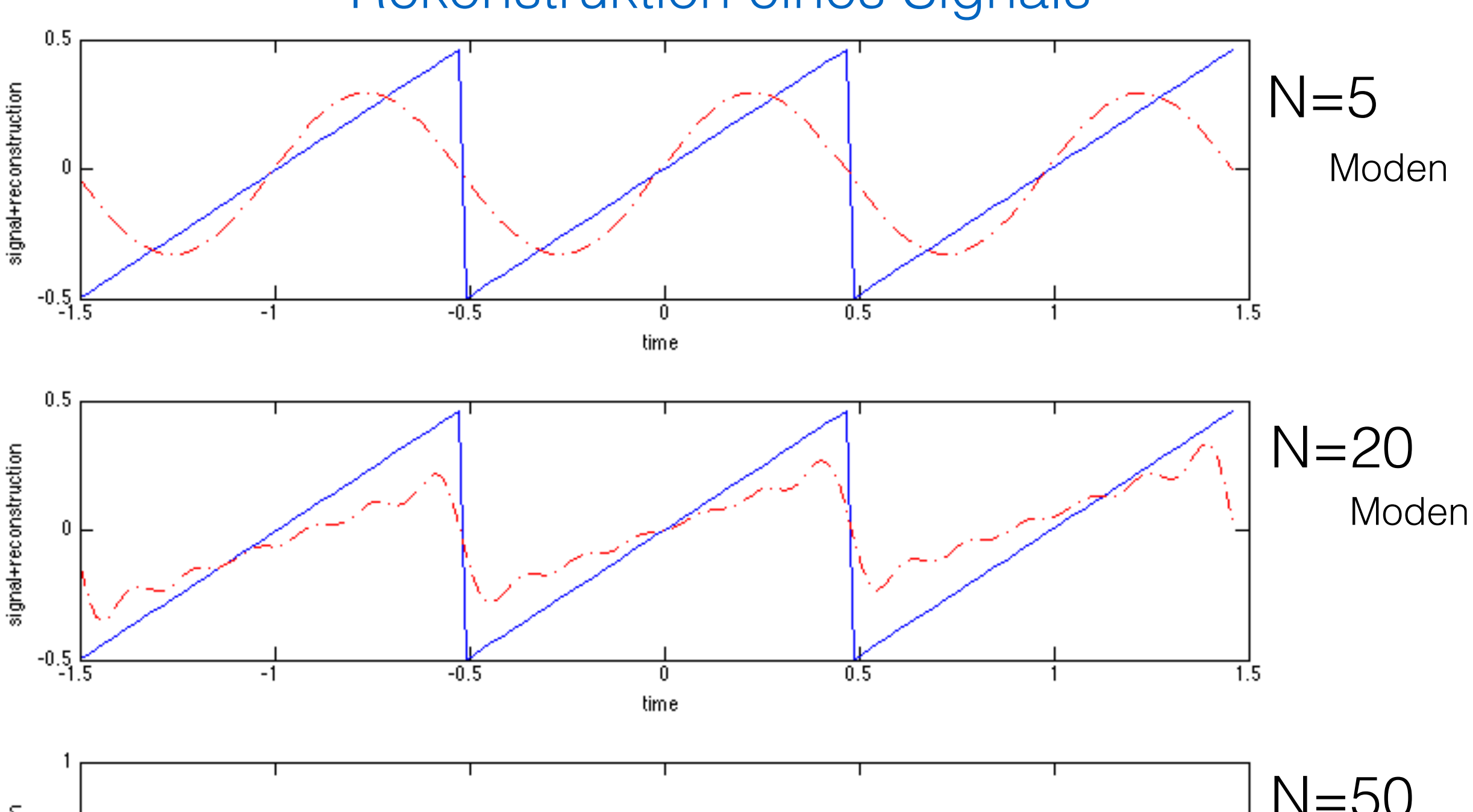

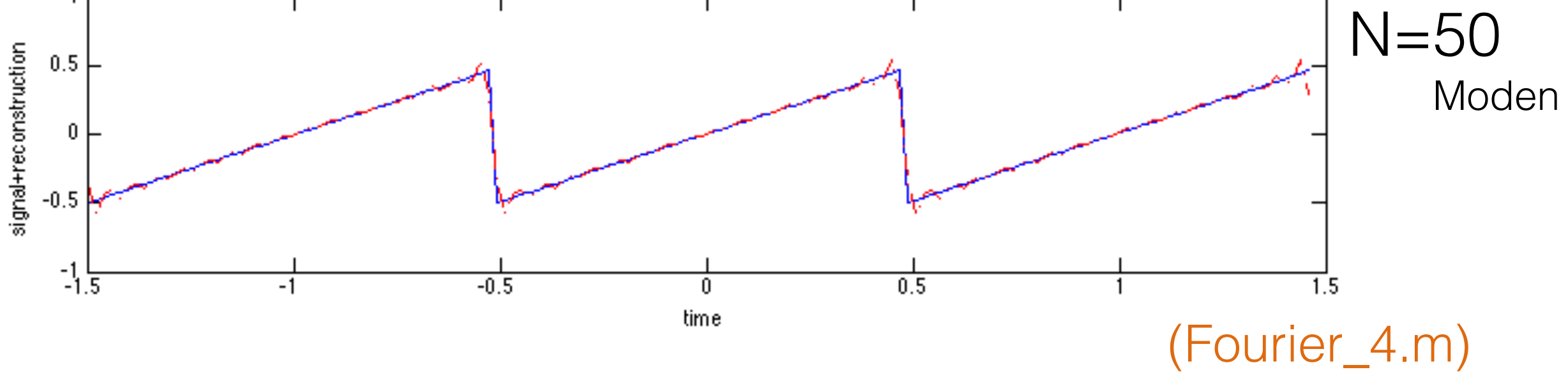

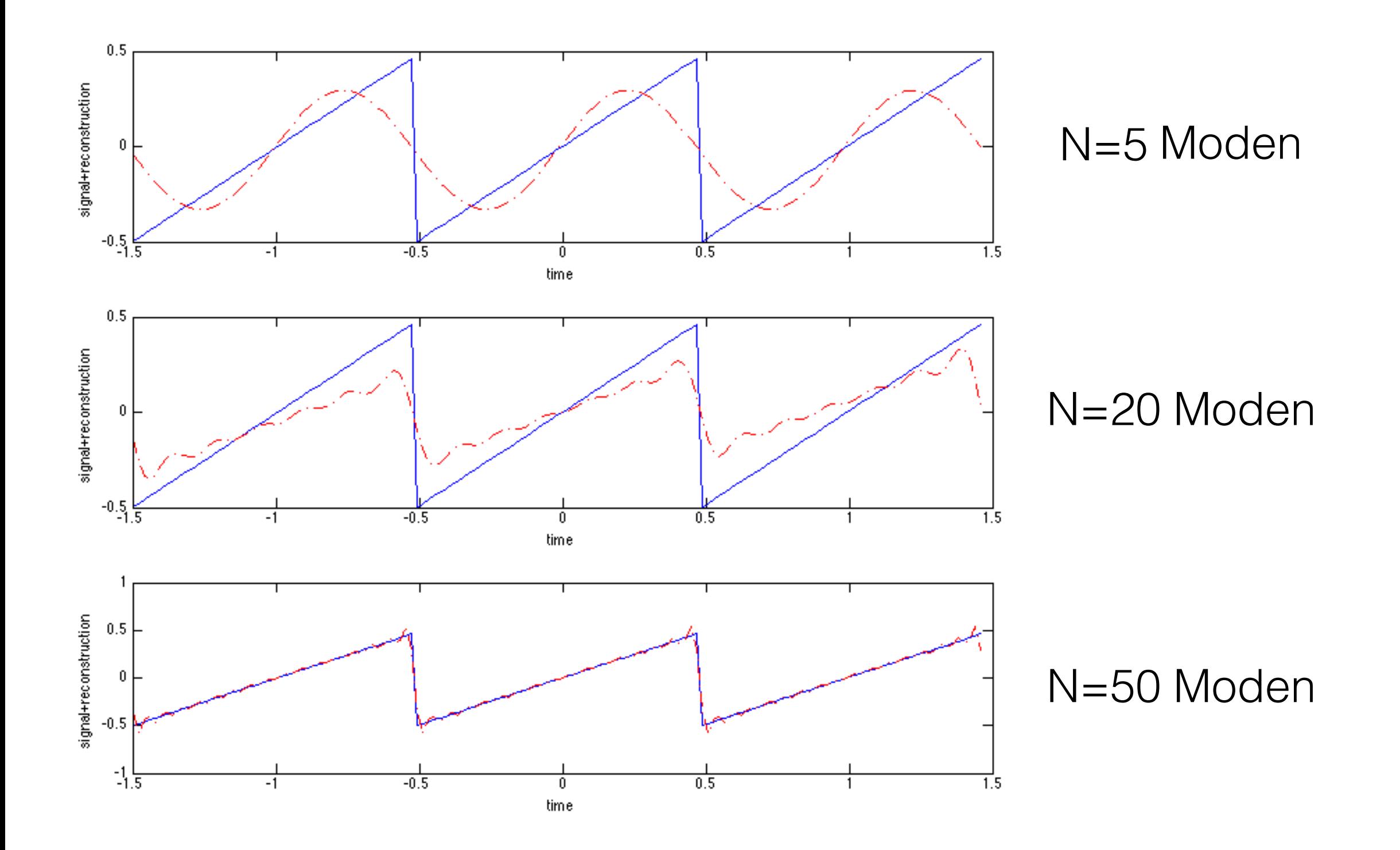

um den Sägezahn gut aufzulösen muss man viele höheren Frequenzen berücksichtigen

# II. Fourier Analyse

II.1. Grundlagen a) Koeffizienten b) Fourier Theorem

## II.2. Mögliche Fehler in der Fourier Analyse Aliasing Periodizität

Spectral leakage

II.3. Berechnung von Spektren

### Fourier transform

**Fehler**

a) 
$$
X(f) = \int_{-\infty}^{\infty} x(t)e^{-i2\pi ft}dt
$$
zeitlich unbegrenz  
zeit-kontinuierlich

zeitlich unbegrenzt,

b) 
$$
X_s(f) = \Delta t \sum_{n=-\infty}^{\infty} x(t_n) e^{-i2\pi ft_n}
$$
 zeitlich ur  
zeit-to

*x*(*tn*)*ei*2⇡*f t<sup>n</sup>* zeitlich unbegrenzt, zeit-diskret **aliasing**

c) 
$$
X(f) = \int_{-T/2}^{T/2} x(t)e^{-i2\pi ft}dt
$$

zeitlich begrenzt zeit-kontinuierlich

#### **spectral leakage**

d) 
$$
X_s(f) = \Delta t \sum_{n=-M/2}^{M/2} x(t_n) e^{-i2\pi f t_n}
$$

zeitlich begrenzt, zeit-diskret

a) 
$$
X(f) = \int_{-\infty}^{\infty} x(t)e^{-i2\pi ft}dt
$$
zeitlich unbegrenz  
zeit-kontinuierlich

zeitlich unbegrenzt,

Frage: was ist die inverse Fourier-Transformation ?

Ansatz: 
$$
x(t) = \frac{1}{N} \int_{-\infty}^{\infty} X(f')e^{i2\pi f't} df'
$$
  
\n→ bestimme  $\mathcal{N}$ 

setze ein:

$$
X(f) = \frac{1}{N} \int_{-\infty}^{\infty} \int_{-\infty}^{\infty} X(f') e^{i2\pi f' t} e^{-i2\pi f t} df' dt
$$

$$
= \frac{1}{\mathcal{N}} \int_{-\infty}^{\infty} X(f') \left[ \int_{-\infty}^{\infty} e^{i2\pi (f'-f)t} dt \right] df'
$$

$$
\tau = 2\pi t
$$
  
=  $\frac{1}{\mathcal{N}} \int_{-\infty}^{\infty} X(f') \left[ \frac{1}{2\pi} \int_{-\infty}^{\infty} e^{i(f' - f)\tau} d\tau \right] df'$   
=  $\delta(f' - f)$   
=  $\frac{1}{\mathcal{N}} \int_{-\infty}^{\infty} X(f') \delta(f' - f) df'$   
=  $\frac{1}{\mathcal{N}} X(f) \rightarrow \mathcal{N} = 1$ 

inverse Fourier-Transformation:

…….

$$
x(t) = \int_{-\infty}^{\infty} X(f')e^{i2\pi f't}df'
$$

Frage: wie transformiert sich eine **skalierte** Zeit/Frequenz und eine **Translation** in Zeit/Frequenz ?

$$
\mathcal{F}[x(t)](\nu) = X(\nu) = \int_{-\infty}^{\infty} x(t)e^{-i2\pi\nu t}dt
$$

$$
\mathcal{F}[x(at)](\nu) = \int_{-\infty}^{\infty} x(at)e^{-i2\pi\nu t}dt \ , \ a \in \mathcal{R}
$$

$$
= \frac{1}{a} \int_{-\infty}^{\infty} x(\tau) e^{-i2\pi\nu\tau/a} d\tau , \ a \in \mathcal{R}
$$

$$
\mathcal{F}[x(at)]\left(\nu\right) = \frac{1}{a}\mathcal{F}[x]\left(\frac{\nu}{a}\right)
$$

Frage: wie transformiert sich eine **skalierte** Zeit/Frequenz und eine **Translation** in Zeit/Frequenz ?

$$
\mathcal{F}[x(t+b)](\nu) = \int_{-\infty}^{\infty} x(t+b)e^{-i2\pi\nu t}dt, \quad b \in \mathcal{R}
$$

$$
= \int_{-\infty}^{\infty} x(\tau) e^{-i2\pi\nu\tau} e^{-i2\pi\nu b} d\tau
$$

 $\mathcal{F}[x(t+b)](\nu) = \mathcal{F}[x](\nu)e^{-i2\pi\nu b}$ 

### Fourier transform

#### **Fehler**

a) 
$$
X(f) = \int_{-\infty}^{\infty} x(t)e^{-i2\pi ft}dt
$$
zeitlich unbegrenz  
zeit-kontinuierlich

zeitlich unbegrenzt

b) 
$$
X_s(f) = \Delta t \sum_{n=-\infty}^{\infty} x(t_n) e^{-i2\pi ft_n}
$$
zeitlich unbegrenzt,  
zeit-diskret **aliasing**

c) 
$$
X(f) = \int_{-T/2}^{T/2} x(t)e^{-i2\pi ft}dt
$$

zeitlich begrenzt zeit-kontinuierlich

#### **spectral leakage**

d) 
$$
X_s(f) = \Delta t \sum_{n=-M/2}^{M/2} x(t_n) e^{-i2\pi f t_n}
$$

zeitlich begrenzt, zeit-diskret

# Sampling-Effekt auf Fourier Transformation **aliasing**

gegeben: **unendlich lange** *abgetastete* Zeitserie

 $t_n = n\Delta t \longleftrightarrow f_s = 1/\Delta t$ Abtastrate  $X_s(f) = \Delta t$  $\infty$  $n = -\infty$  $x(t_n)e^{-i2\pi f t_n}$  $\int^{\infty}$  $-\infty$  $dt \cdot \rightarrow \Delta t \sum$  $\infty$  $n = -\infty$ *·*

Discrete Time Fourier Transform (DTFT)

#### Beispiel

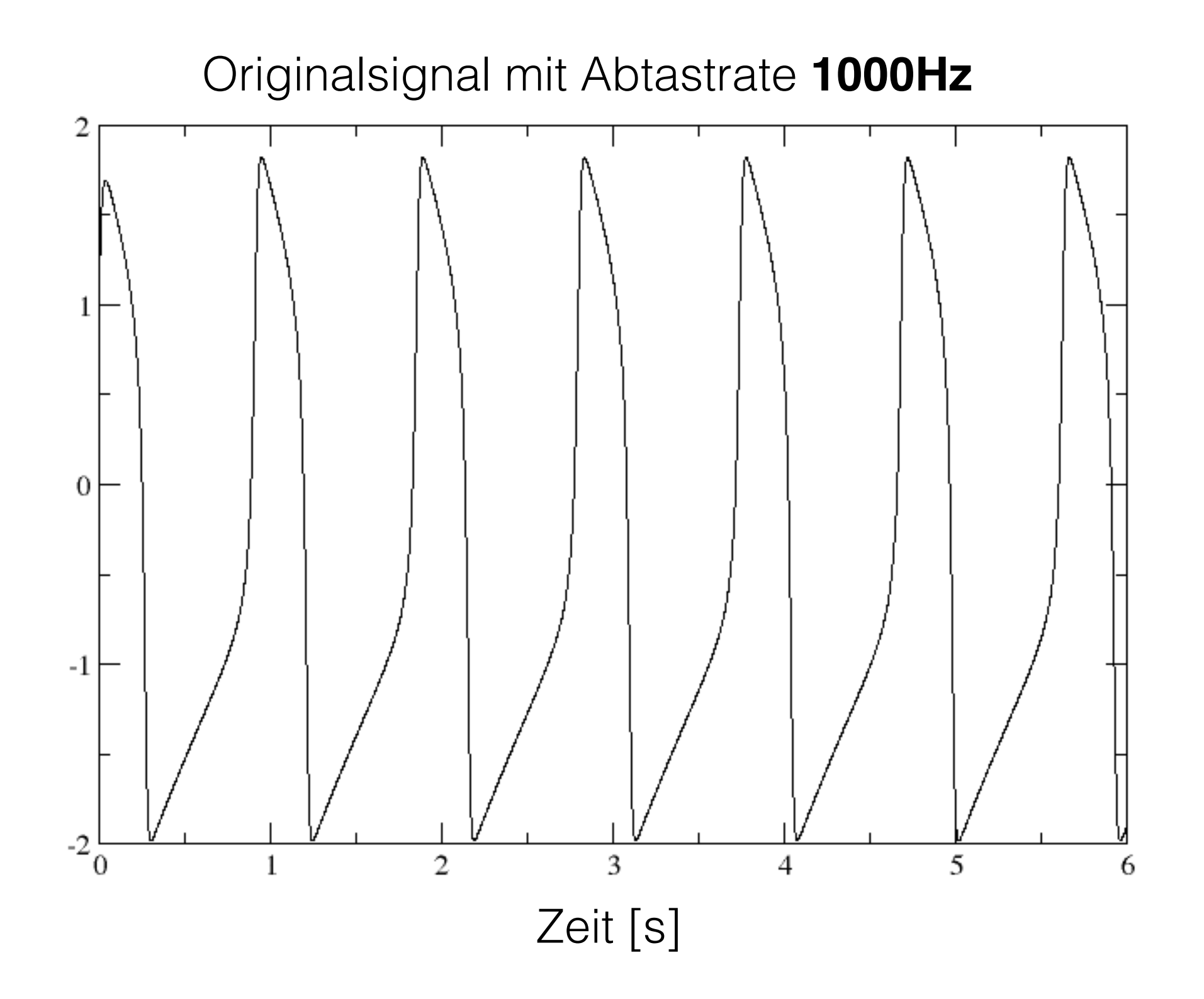

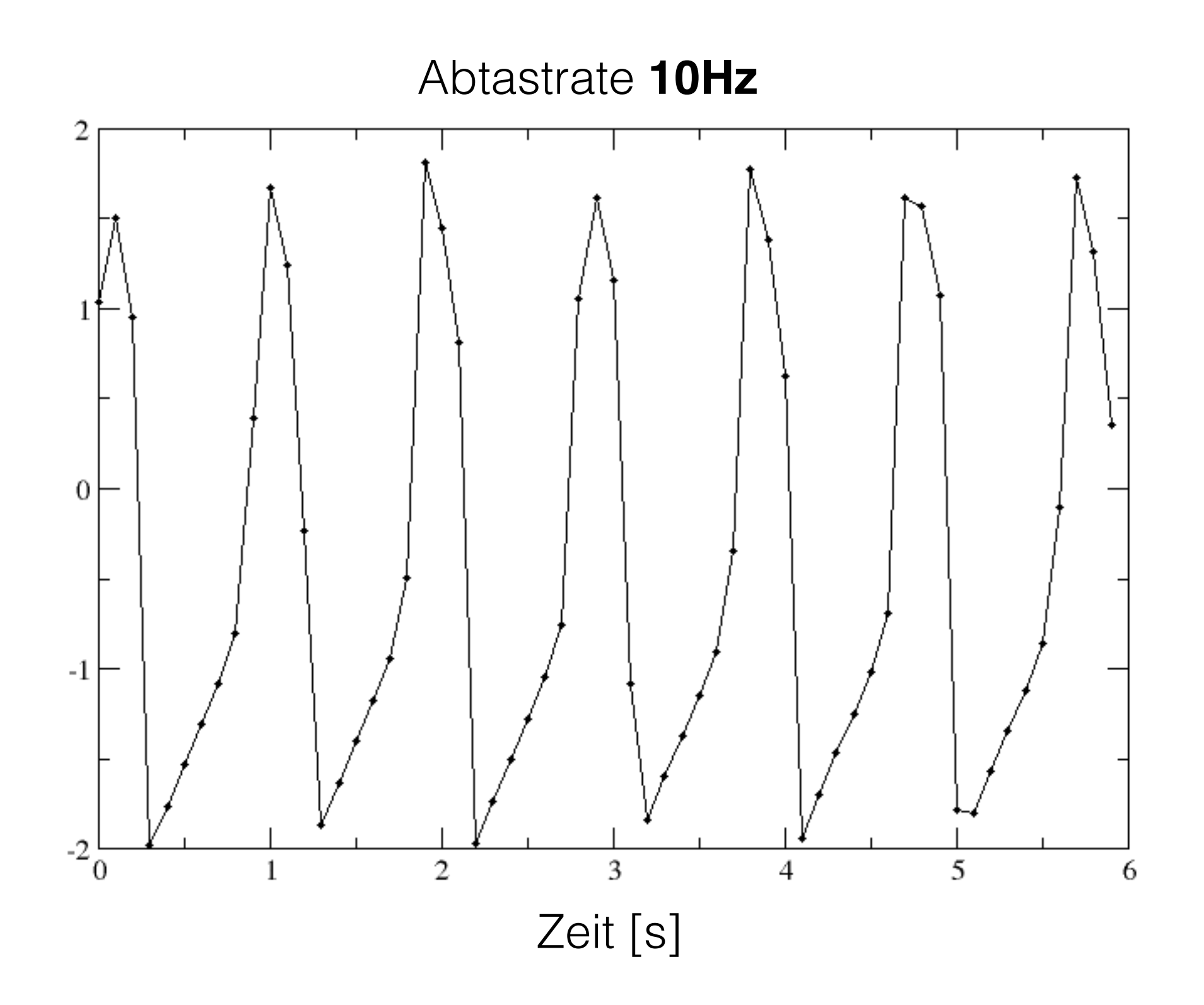

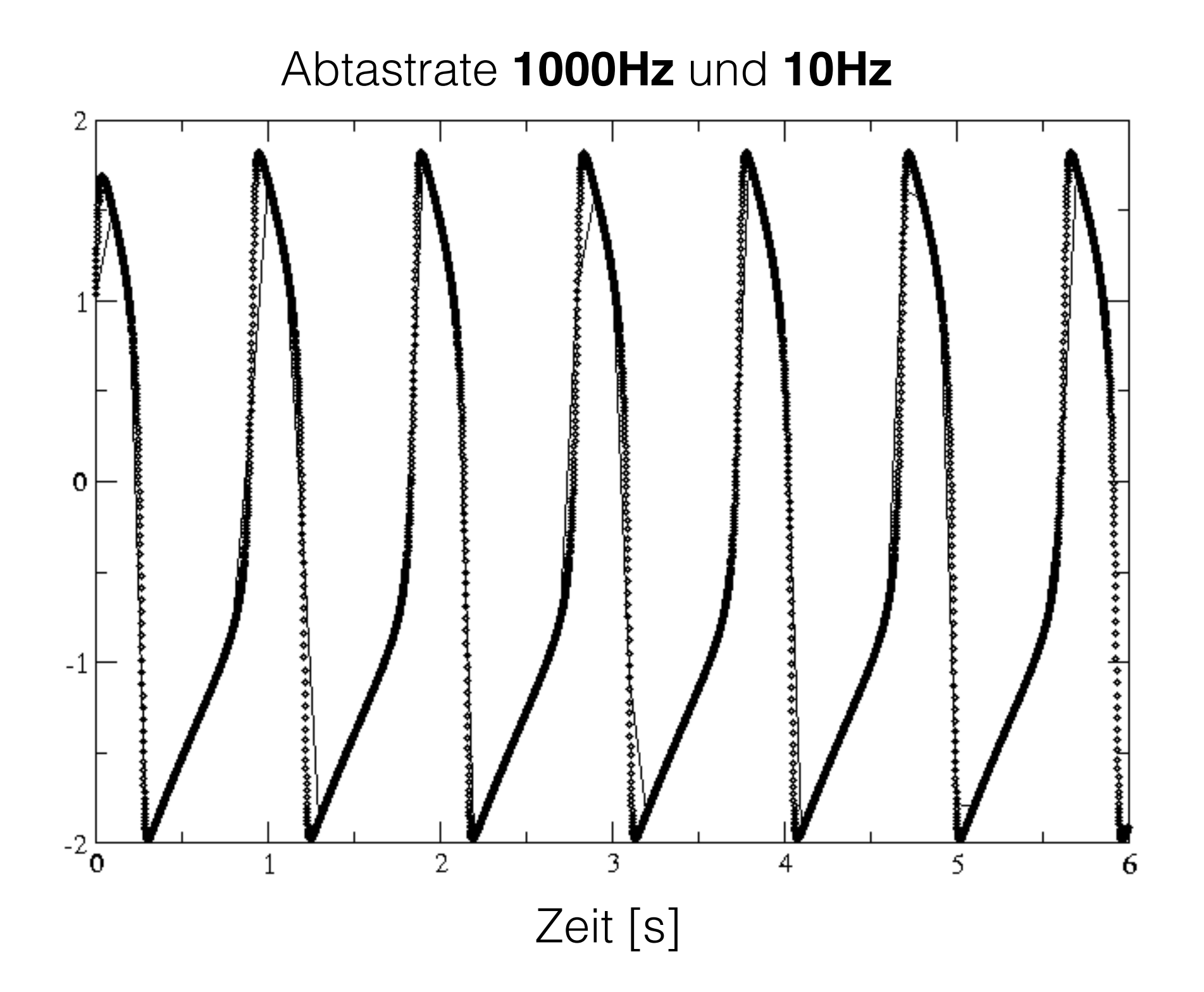

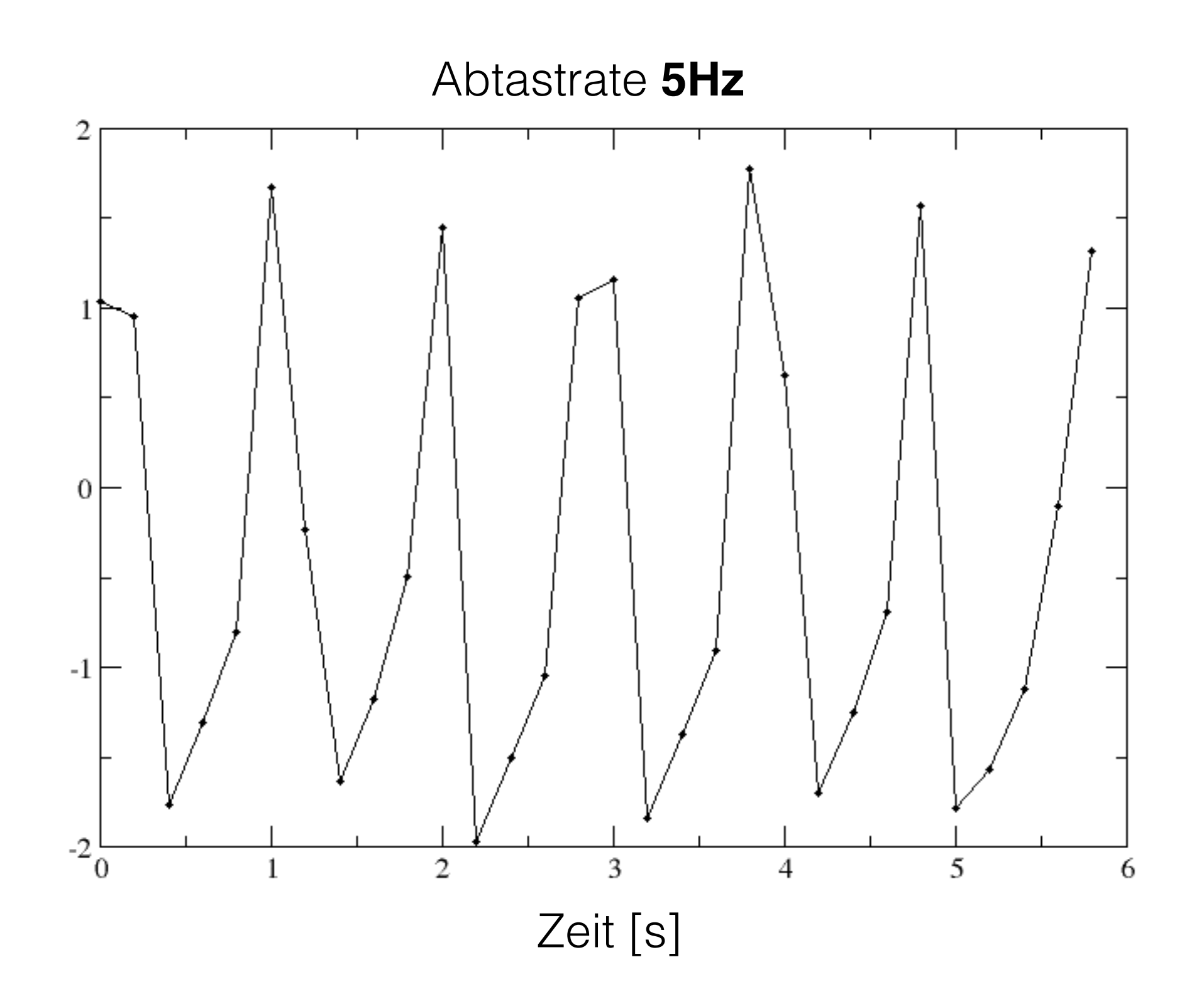

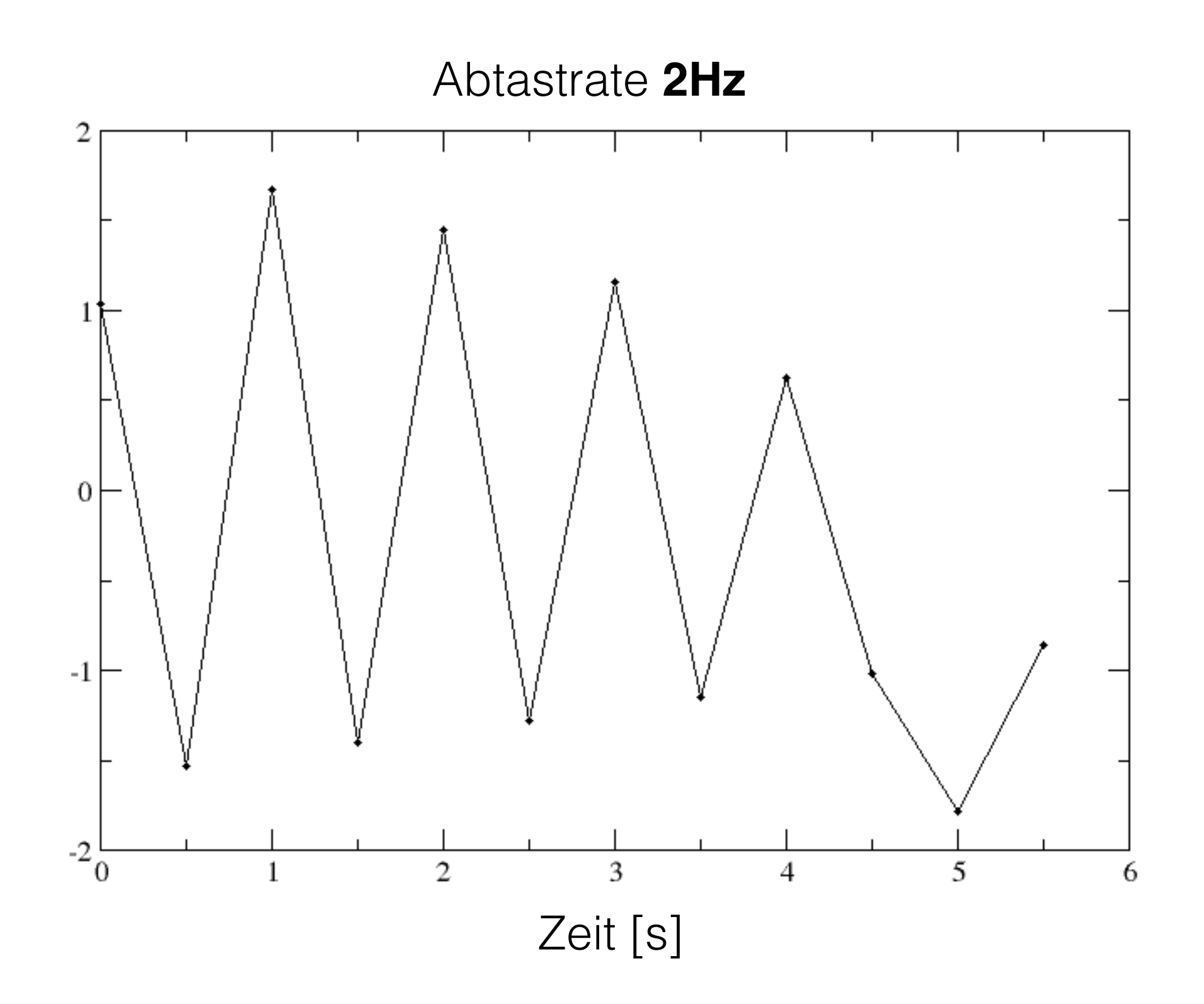

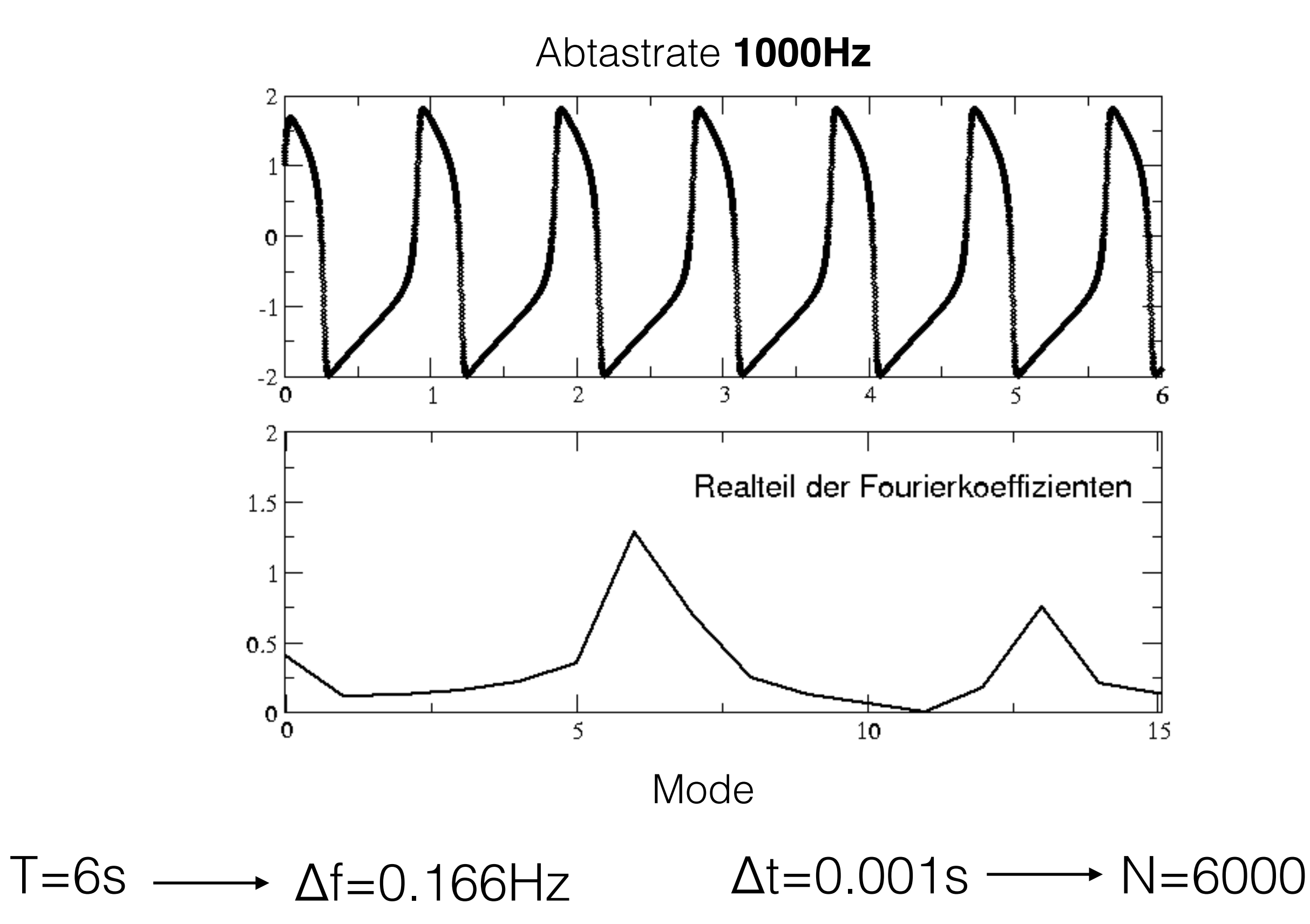

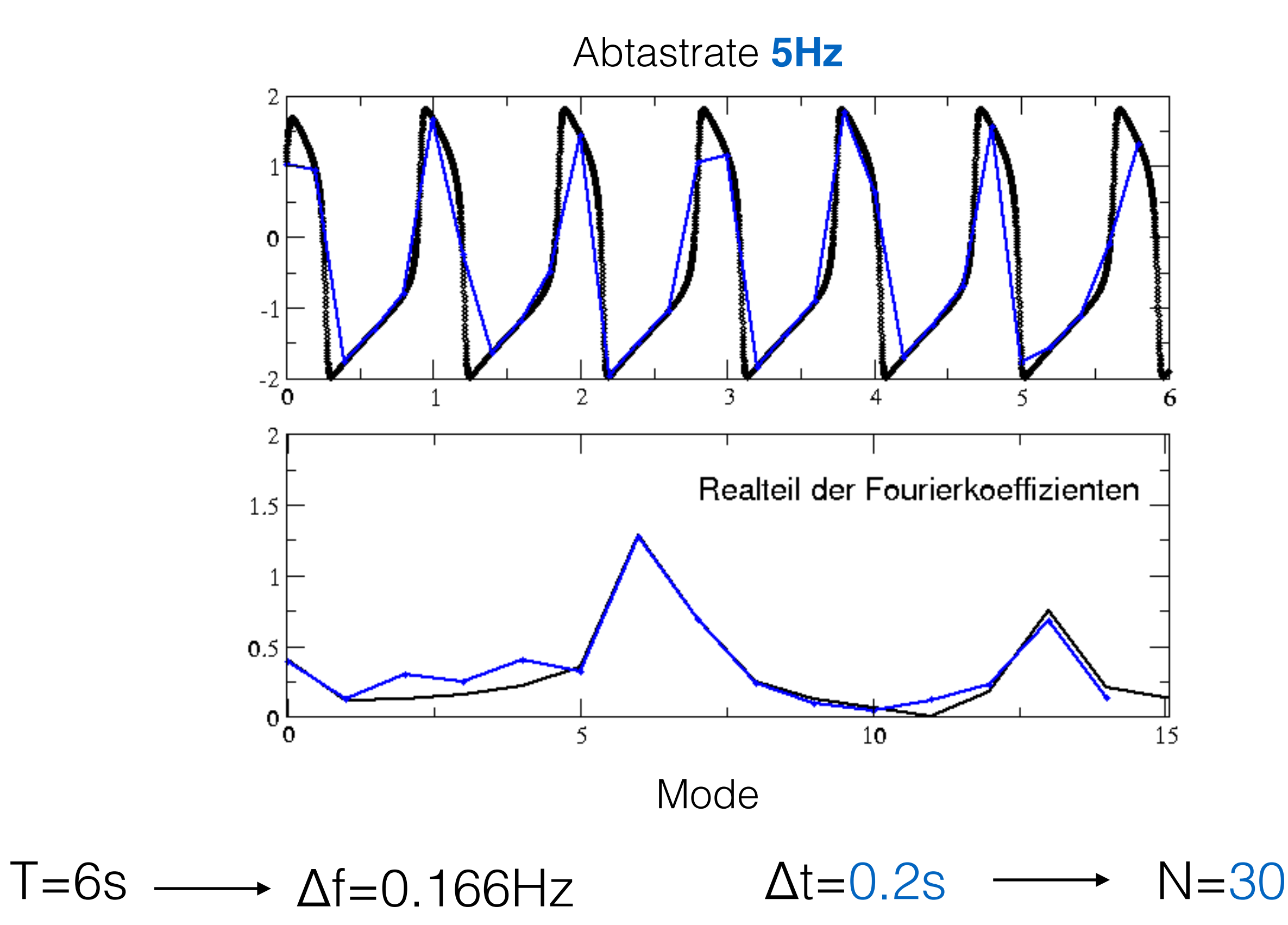

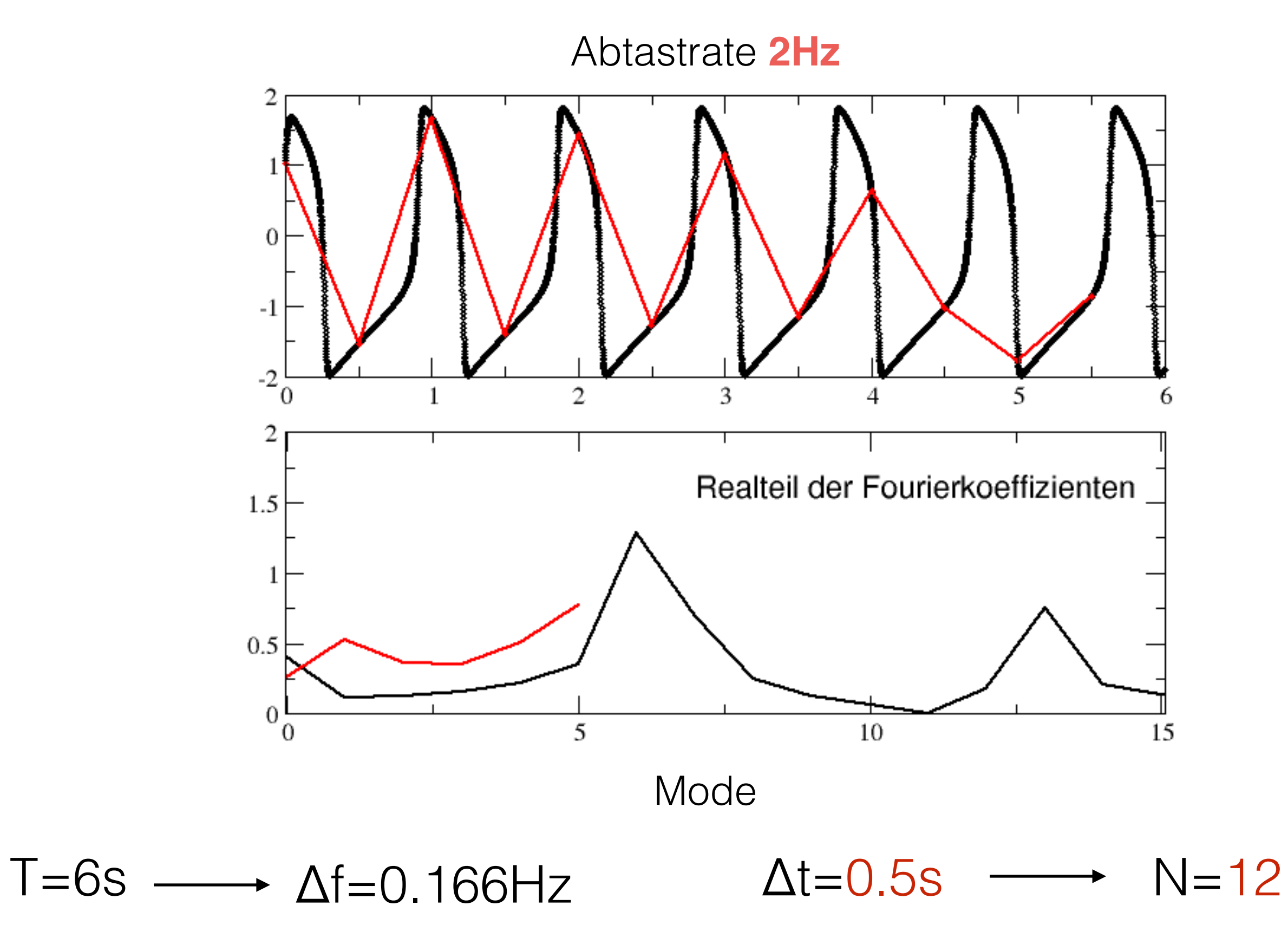

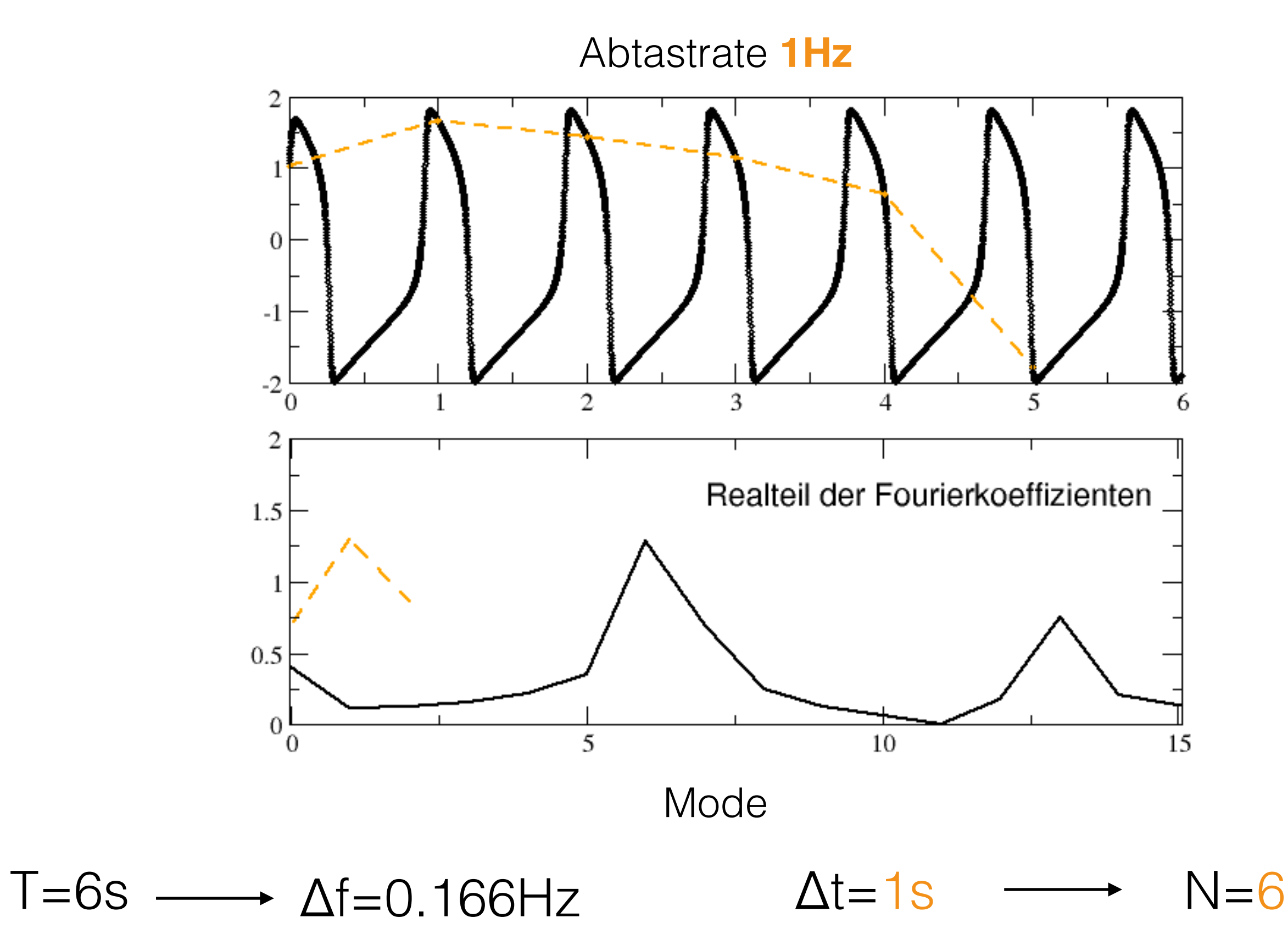

#### **longer time series**

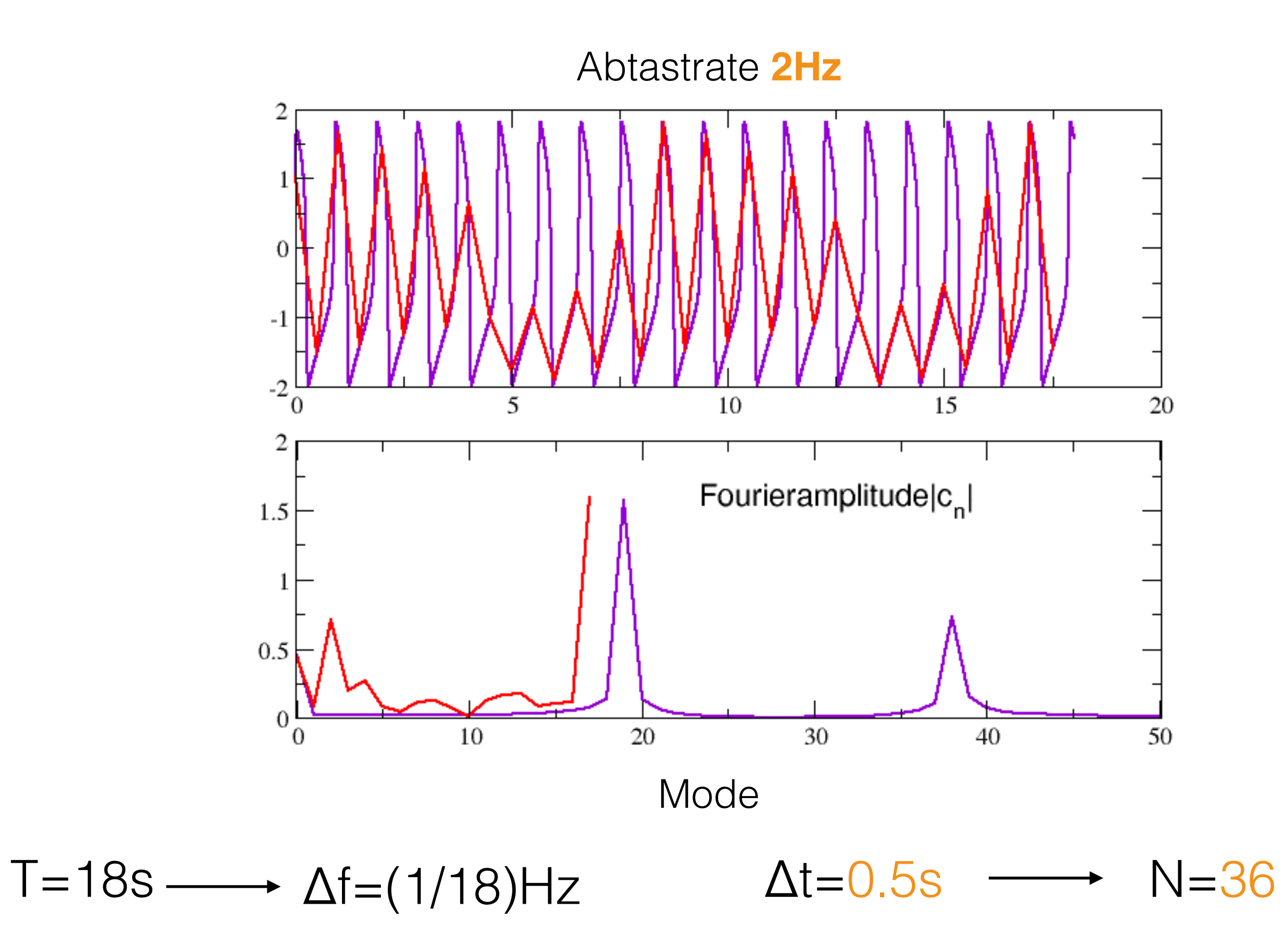
### **Einschub**: Poisson Summenformel

$$
g(t) = \sum_{n \in \mathcal{Z}} f(t+n)
$$
 (f: periodisch mit Periode 1)  
Beispiel:  

$$
g(t) = \sum_{k \in \mathcal{Z}_0} c_k e^{i2\pi kt/T}, \ T = 1
$$
  

$$
c_k = \int_0^T g(t)e^{-i2\pi kt/T} dt
$$

### **Einschub**: Poisson Summenformel

$$
g(t) = \sum_{n \in \mathcal{Z}} f(t+n)
$$
 (f: periodisch mit Periode 1)  
Beispiel:  

$$
g(t) = \sum_{k \in \mathcal{Z}_0} c_k e^{i2\pi kt/T}, T = 1
$$

$$
c_k = \int_0^T g(t)e^{-i2\pi kt/T} dt
$$

$$
= \int_0^T \sum_{n \in \mathcal{Z}} f(t+n)e^{-i2\pi kt/T} dt
$$

$$
= \int_0^1 \sum_{n \in \mathcal{Z}} f(t+n) e^{-i2\pi kt} e^{-i2\pi kn} dt
$$

$$
= \int_0^1 \sum_{n \in \mathcal{Z}} f(t+n) e^{-i2\pi k(t+n)} dt
$$

$$
= \int_0^1 \sum_{n \in \mathcal{Z}} f(t+n) e^{-i2\pi kt} e^{-i2\pi kn} dt
$$

$$
= \int_0^1 \sum_{n \in \mathcal{Z}} f(t+n) e^{-i2\pi k(t+n)} dt
$$

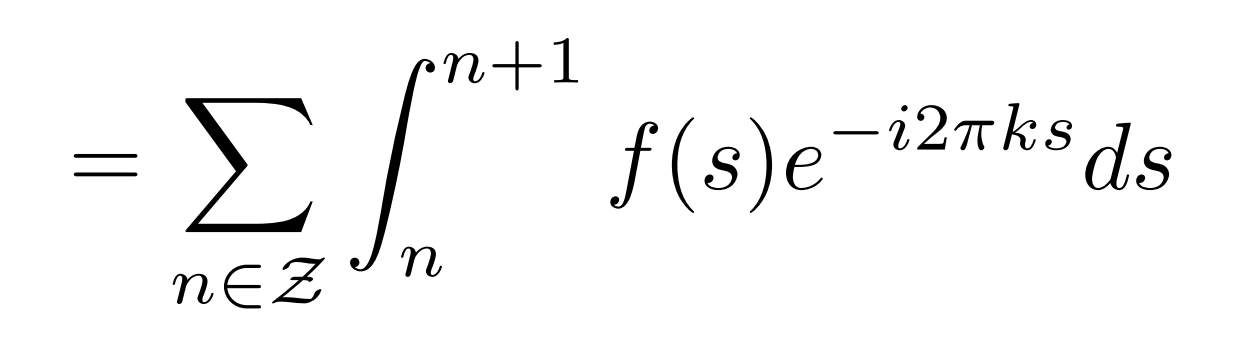

$$
s=t+n
$$

$$
=\int_{-\infty}^{\infty} f(s)e^{-i2\pi ks}ds
$$

$$
= X(k)
$$

$$
\to g(t) = \sum_{k \in \mathcal{Z}} X(k)e^{i2\pi kt} = \sum_{n \in \mathcal{Z}} f(t+n)
$$

$$
t = 0: \rightarrow \boxed{\sum_{n \in \mathcal{Z}} f(n) = \sum_{k \in \mathcal{Z}} X(k)}
$$
  
Poisson Summenformel

falls x(t) eine Schwartz-Funktion ist,

also 
$$
x(t) \in S
$$
 mit  
\n
$$
S(\mathbb{R}^n) := \left\{ \phi \in C^{\infty}(\mathbb{R}^n) \middle| \forall \alpha, \beta \in \mathbb{N}_0^n : \sup_{x \in \mathbb{R}^n} |x^{\alpha}D^{\beta}\phi(x)| < \infty \right\}
$$
\n
$$
= \left\{ \phi \in C^{\infty}(\mathbb{R}^n) \middle| \forall \alpha, \beta \in \mathbb{N}_0^n, \exists C \ge 0, \forall x \in \mathbb{R}^n : |x^{\alpha}D^{\beta}\phi(x)| \le C \right\}.
$$

es gilt (siehe Übungen für Beweis):

$$
\sum_{n \in \mathcal{Z}} X(f + nf_s) = \sum_{k \in \mathcal{Z}} \frac{1}{f_s} x\left(\frac{k}{f_s}\right) e^{-i2\pi k f/f_s}
$$

$$
f_s = \frac{1}{\Delta t}
$$

$$
= \sum_{k \in \mathcal{Z}} \Delta t \ x(k\Delta t) e^{-i2\pi f k \Delta t}
$$

$$
= \Delta t \sum_{k \in \mathcal{Z}} x(t_k) e^{-i2\pi ft_k} \quad (\text{DTFT})
$$

$$
= \Delta t \int_{-\infty}^{\infty} \left( \sum_{k \in \mathcal{Z}} \delta(t - t_k) \ x(t) \right) e^{-i2\pi ft} \ dt
$$

abgetastetes Signal

$$
= \Delta t \mathcal{F}\left[\sum_{k\in\mathcal{Z}} \delta(t - t_k) \; x(t)\right]
$$

$$
\mathcal{F}\left[\sum_{k\in\mathcal{Z}}\delta(t-t_k)\ x(t)\right]=\frac{1}{\Delta t}\sum_{n\in\mathcal{Z}}X(f+nf_s)\right]
$$

Fouriertransformierte von abgetastetem Signal

ist periodisch in Abtastfrequenz

also:

$$
\sum_{n=-\infty}^{\infty} x(t_n)e^{-i2\pi ft_n} = \frac{1}{\Delta t} \sum_{k=-\infty}^{\infty} X(f - kf_s)
$$

Discrete-time Fourier Transform (DTFT)

kont. Fouriertransformation

$$
t_n = n\Delta t
$$

$$
f_s = 1/\Delta t
$$

also:

$$
\sum_{n=-\infty}^{\infty} x(t_n) e^{-i2\pi ft_n} = \frac{1}{\Delta t} \sum_{k=-\infty}^{\infty} X(f - kf_s)
$$

Discrete-time Fourier Transform (DTFT)

kont. Fouriertransformation

$$
t_n = n \Delta t
$$
  

$$
f_s = 1/\Delta t
$$

### Zeitdiskretisierung erzeugt periodische Fortsetzung im Frequenzraum

also:

$$
\sum_{n=-\infty}^{\infty} x(t_n)e^{-i2\pi ft_n} = \frac{1}{\Delta t} \sum_{k=-\infty}^{\infty} X(f - kf_s)
$$

Discrete-time Fourier Transform (DTFT)

kont. Fouriertransformation

$$
t_n = n\Delta t
$$

$$
f_s = 1/\Delta t
$$

Zeitdiskretisierung erzeugt periodische Fortsetzung im Frequenzraum

#### **kann Fehler erzeugen (aliasing) !!!**

 $\sum_{k=-\infty}^{\infty} x(t_n)e^{-i2\pi ft_n} = \frac{1}{\Delta t}\sum_{k=-\infty}^{\infty} X(f - kf_s)$  $n = -\infty$ 

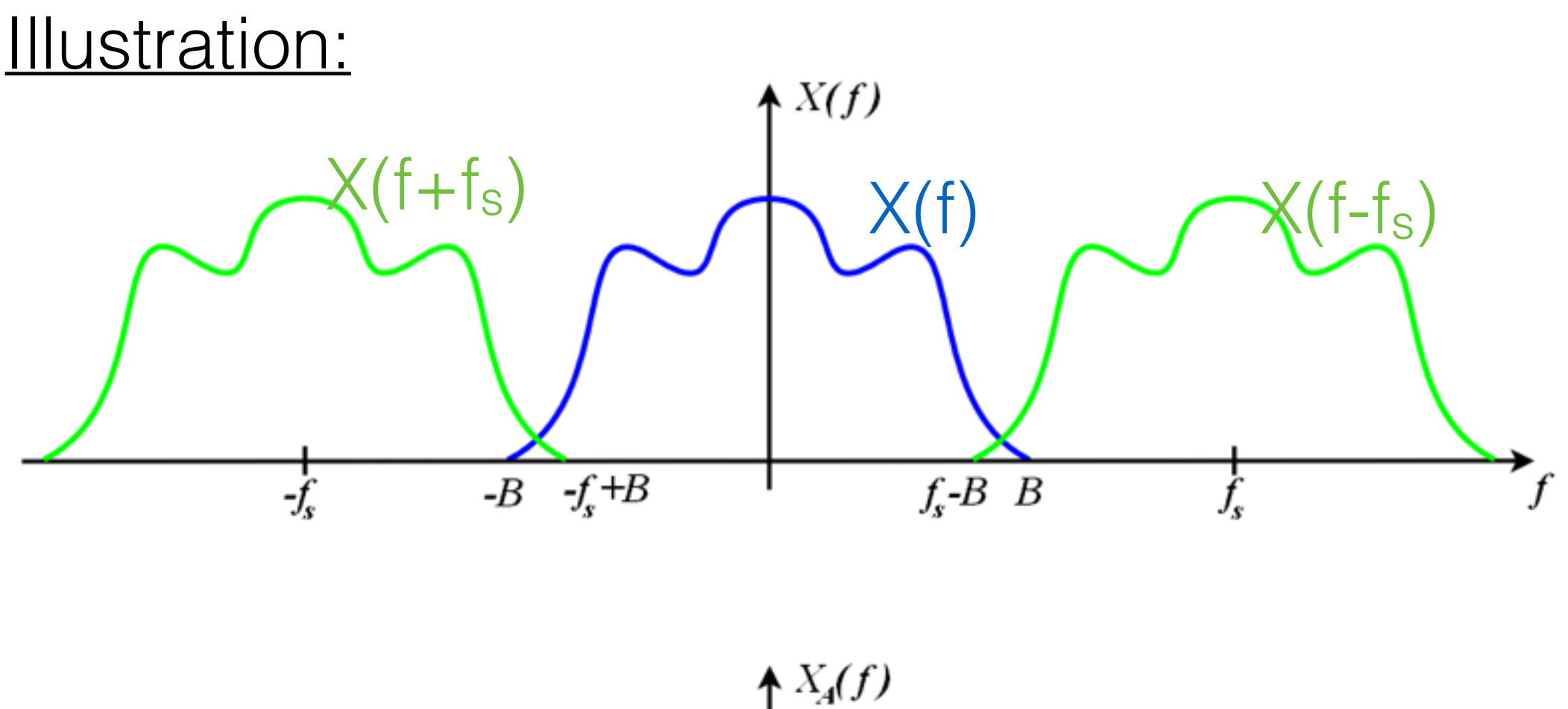

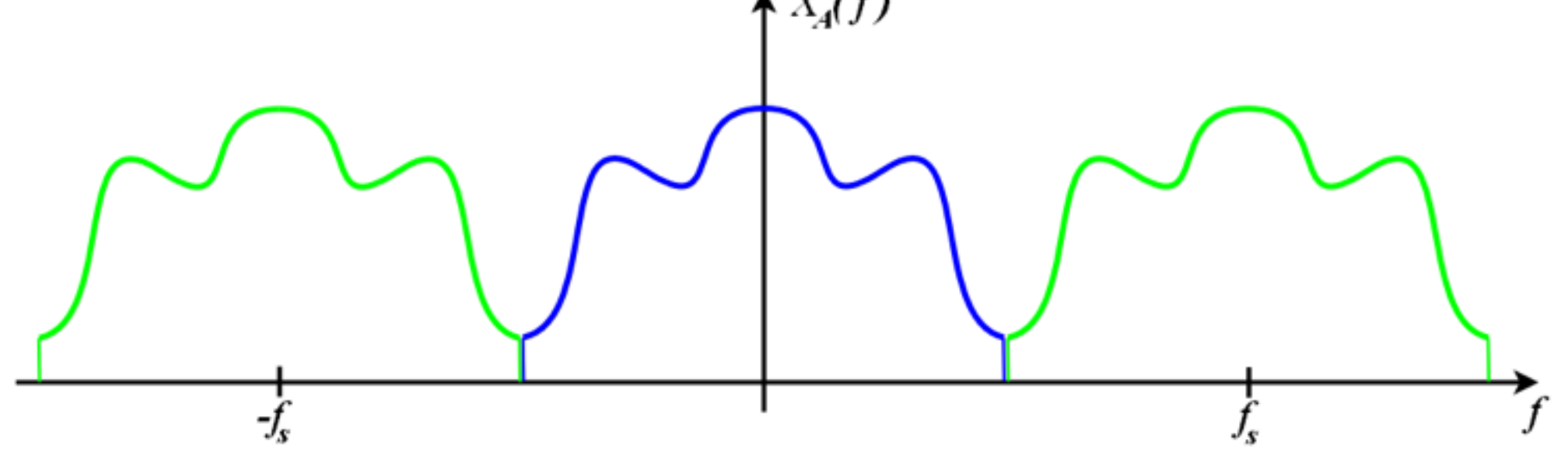

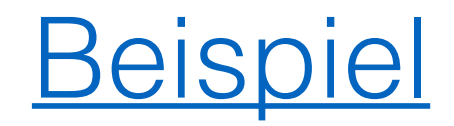

## Originalsignal:

#### abgetastetes Signal

15Hz

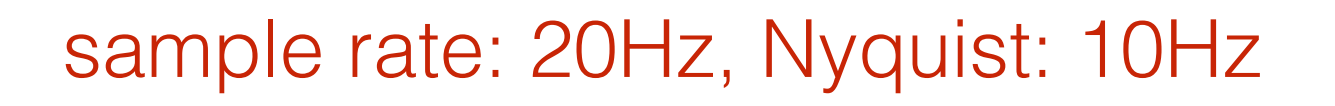

 5Hz Oszillation **?**

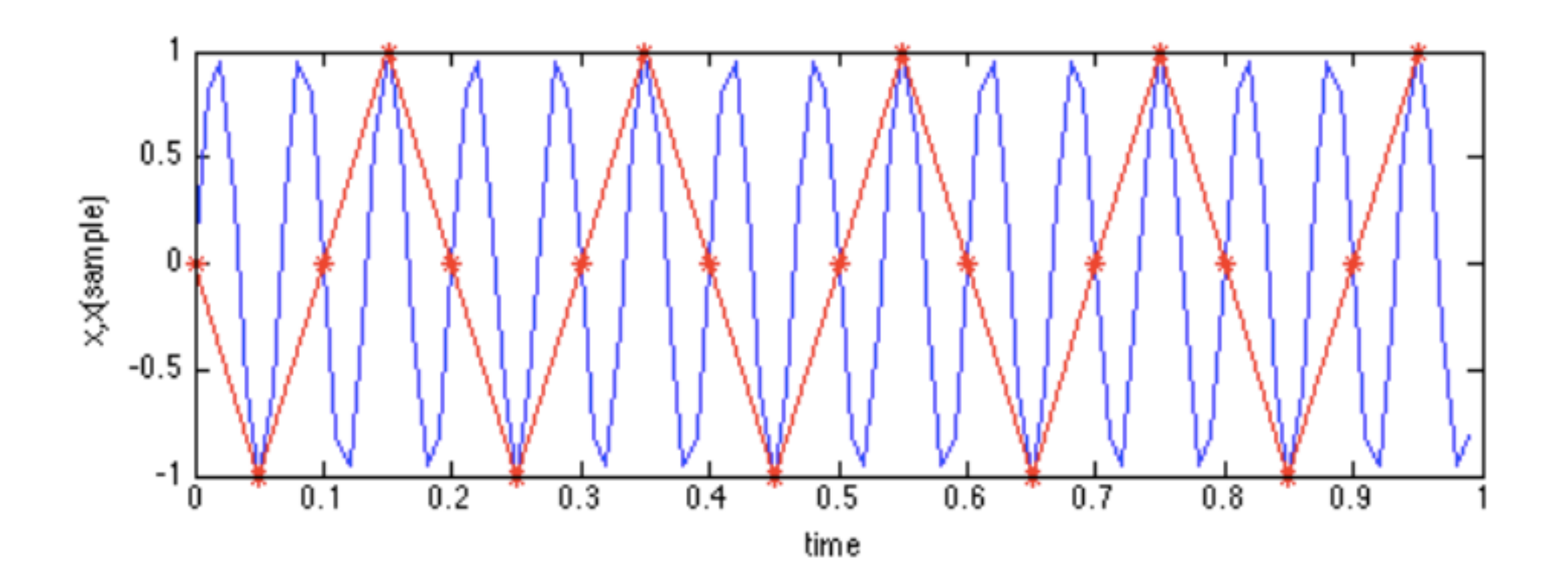

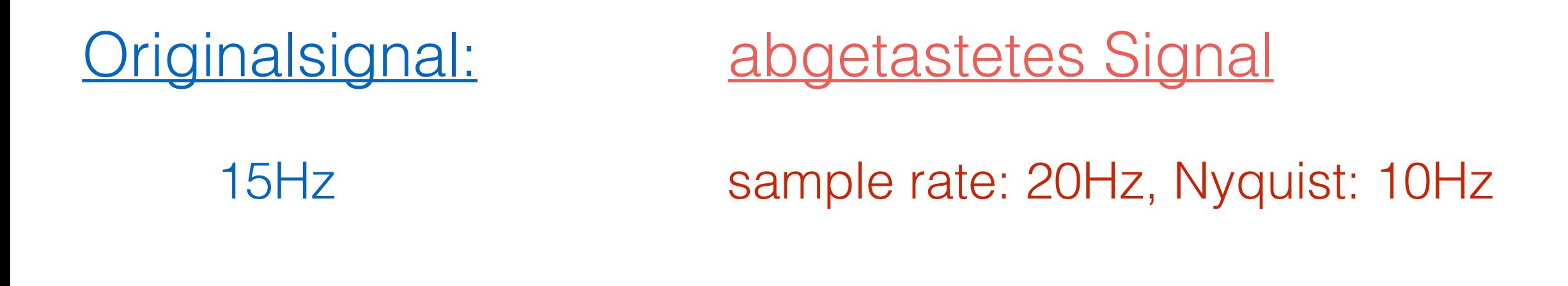

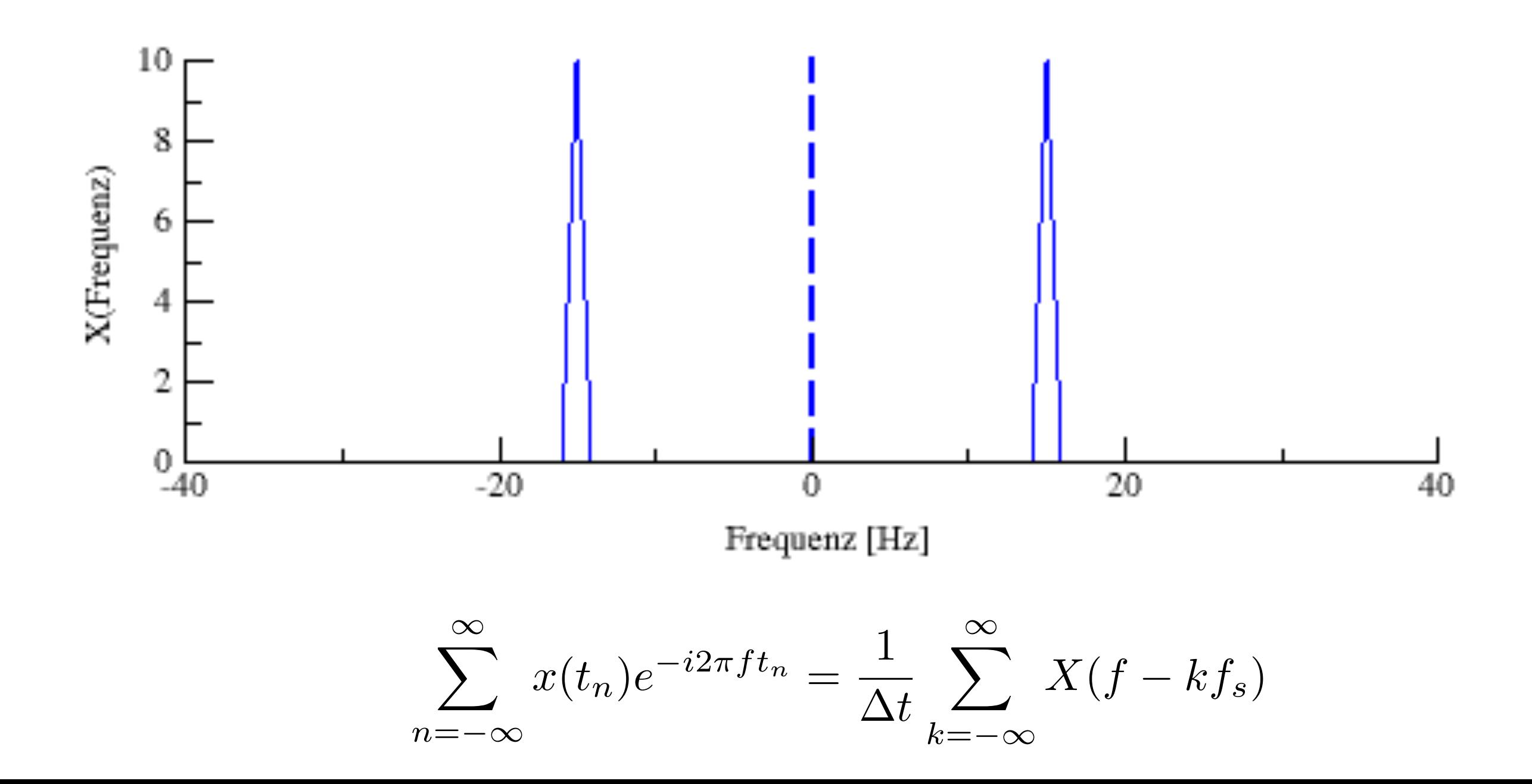

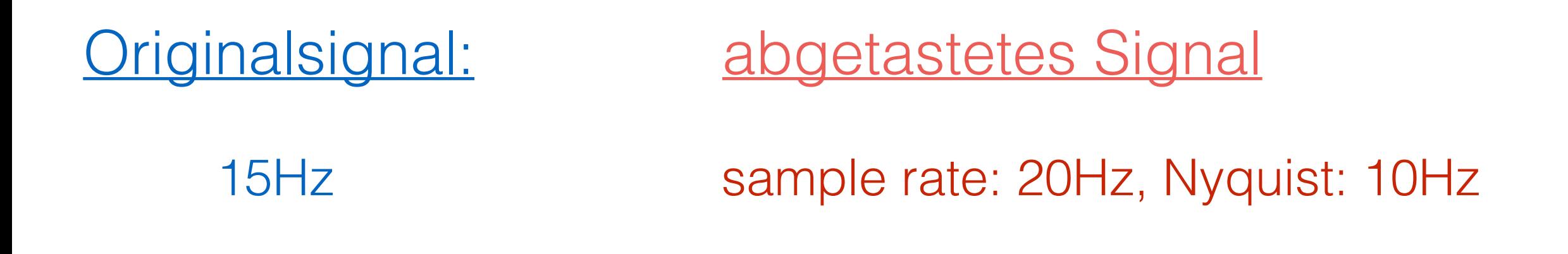

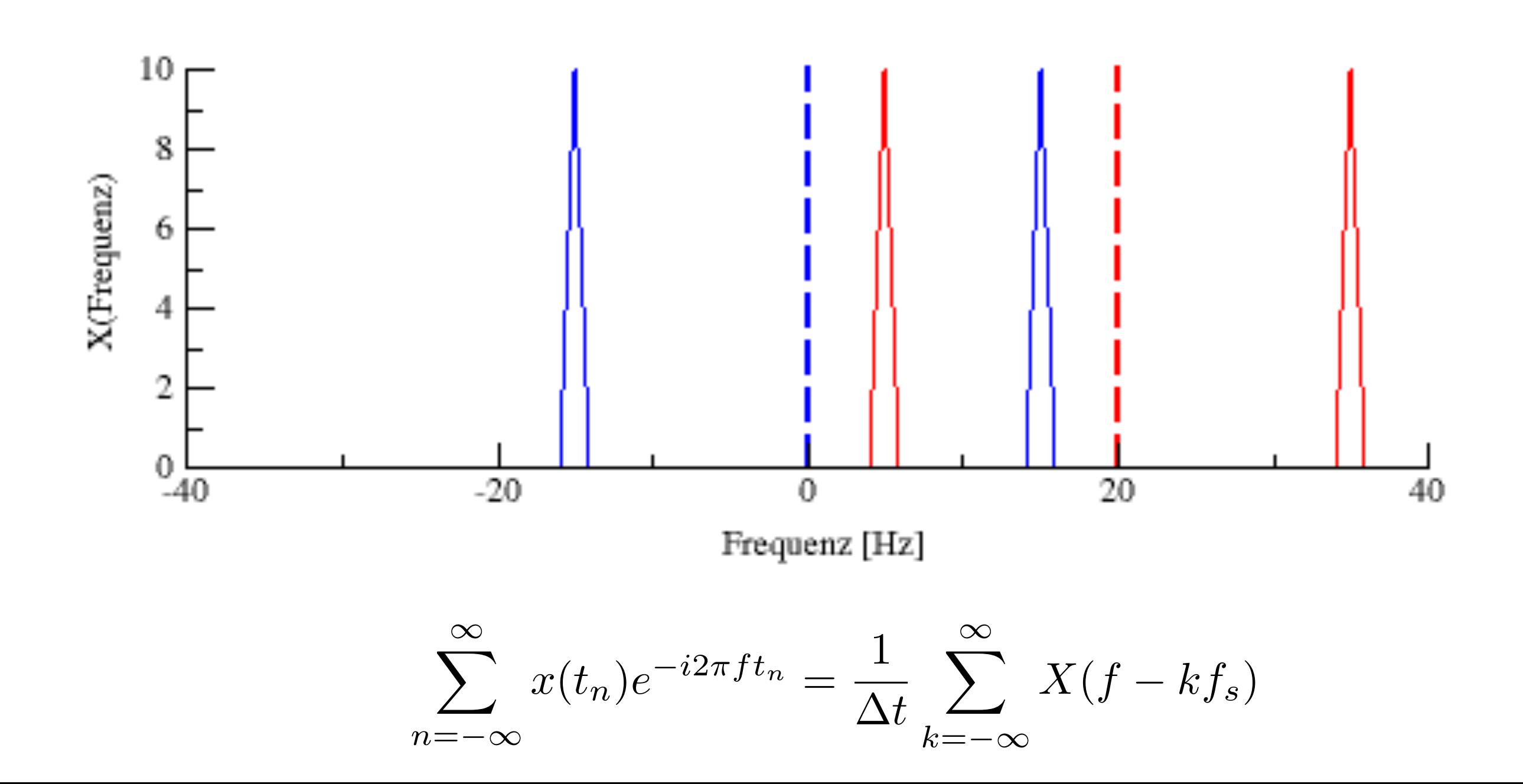

#### Originalsignal: 15Hz abgetastetes Signal sample rate: 20Hz, Nyquist: 10Hz

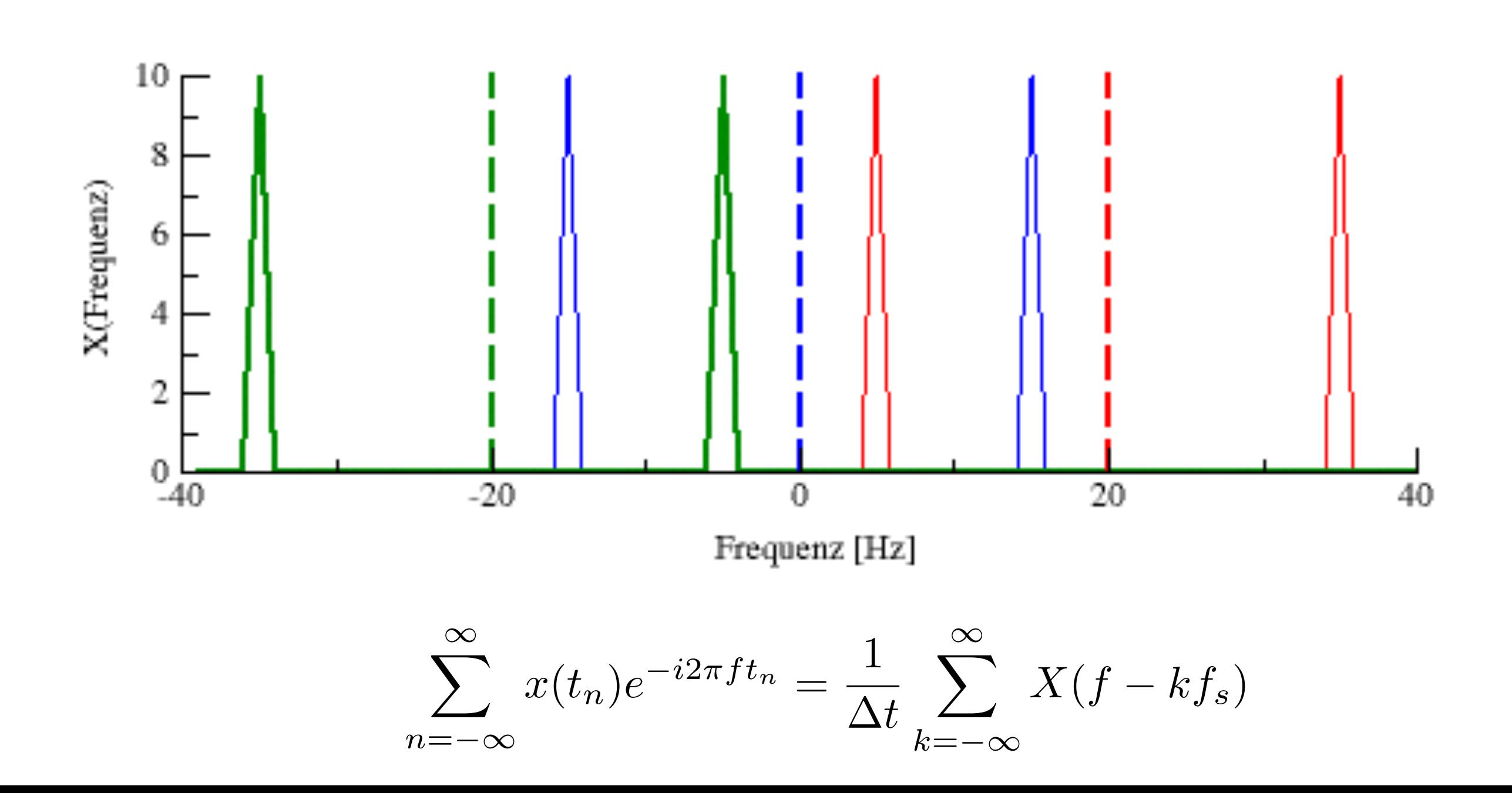

Originalsignal:

abgetastetes Signal

15Hz

sample rate: 20Hz, Nyquist:  $10Hz \rightarrow 5Hz$ 

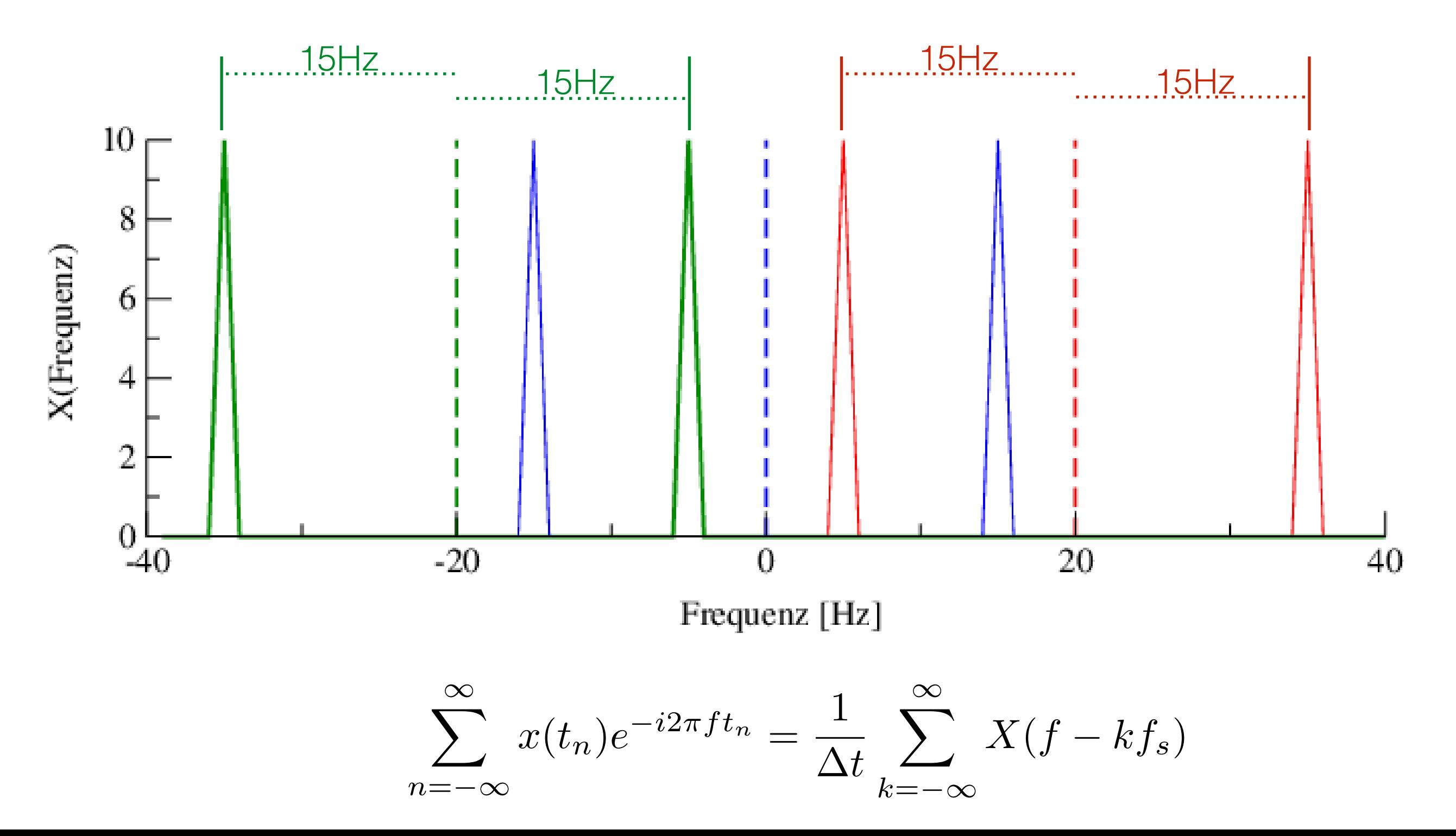

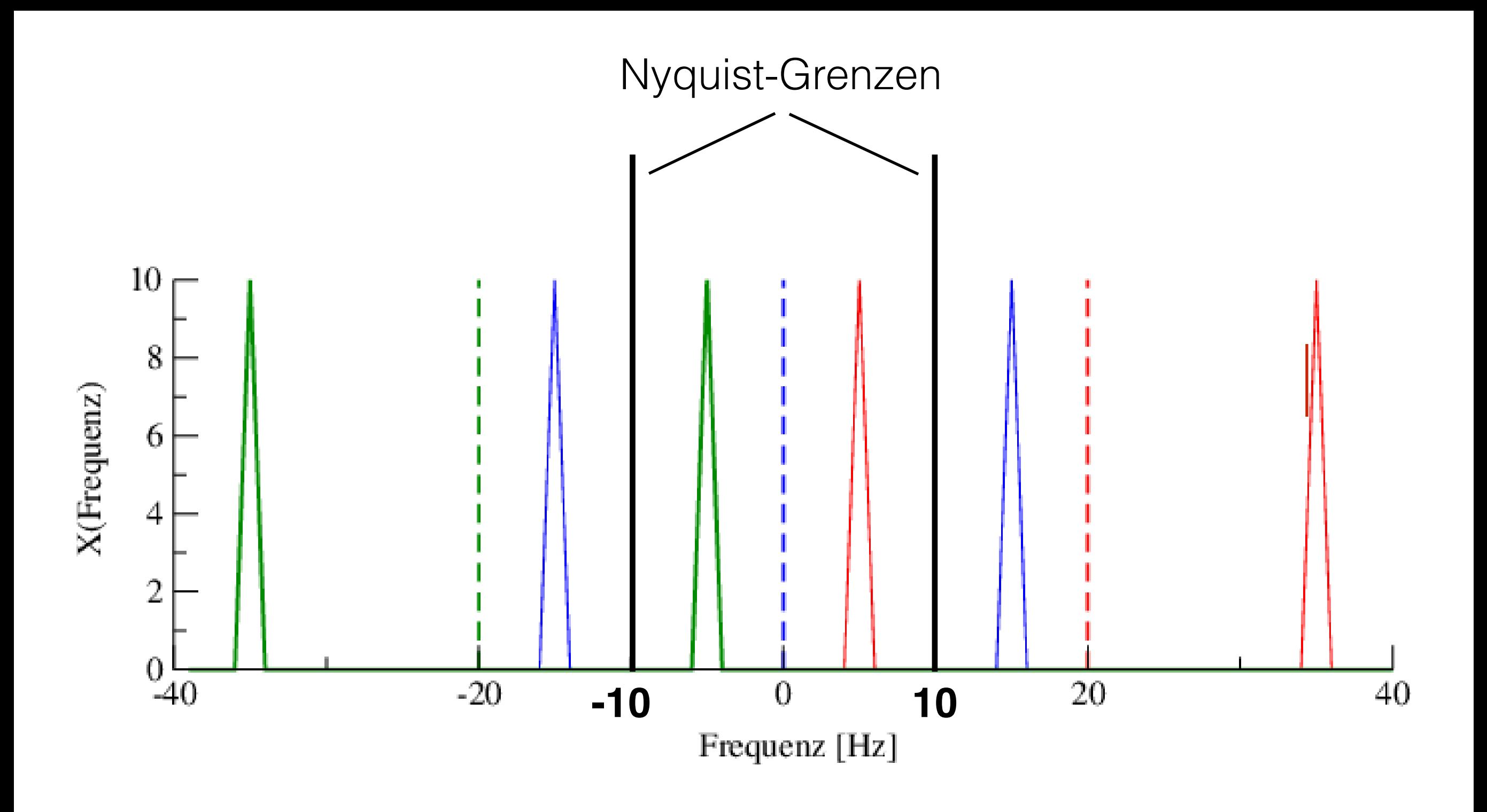

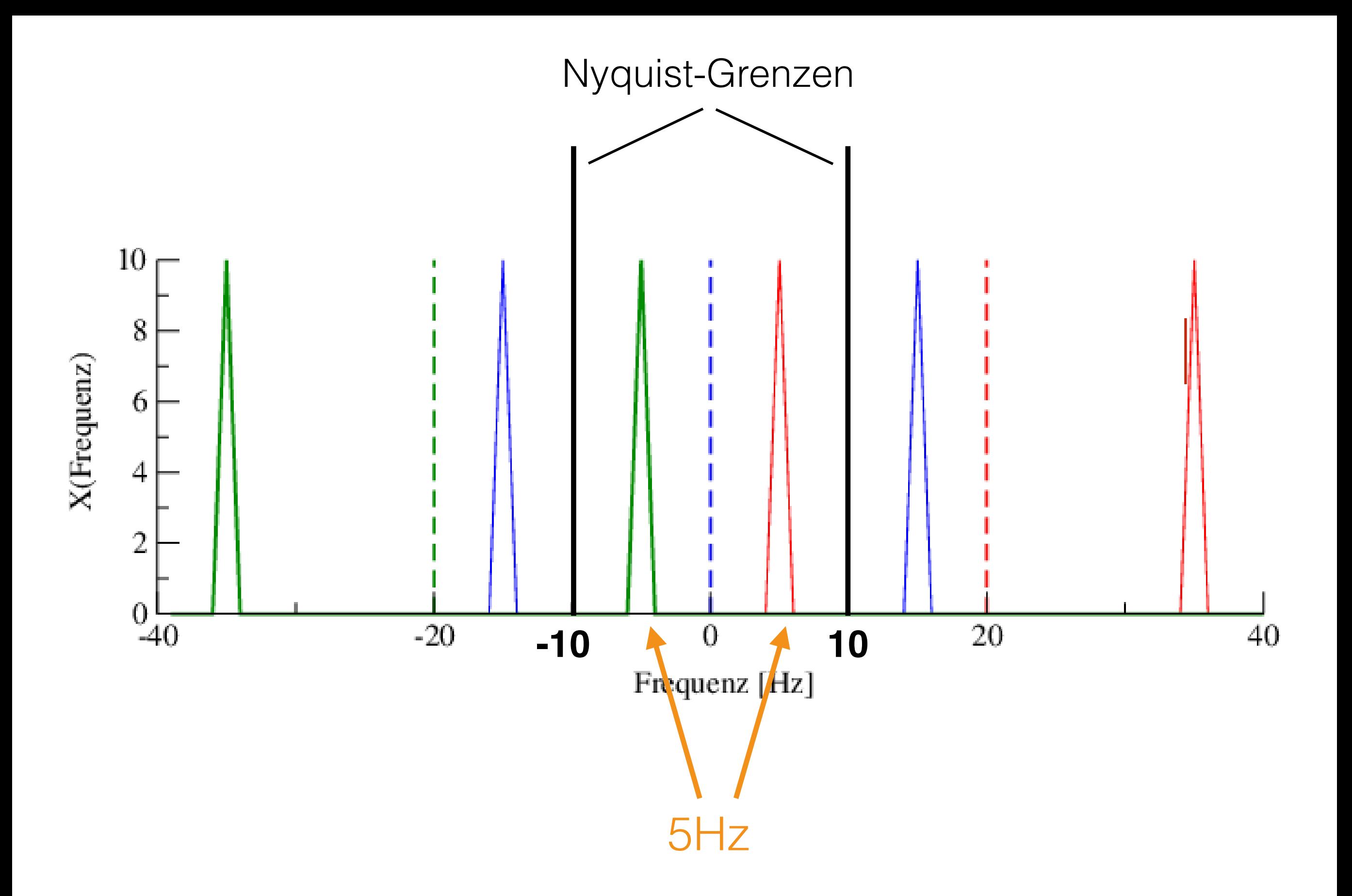

# (Fourier\_7.m)

#### Resultat:

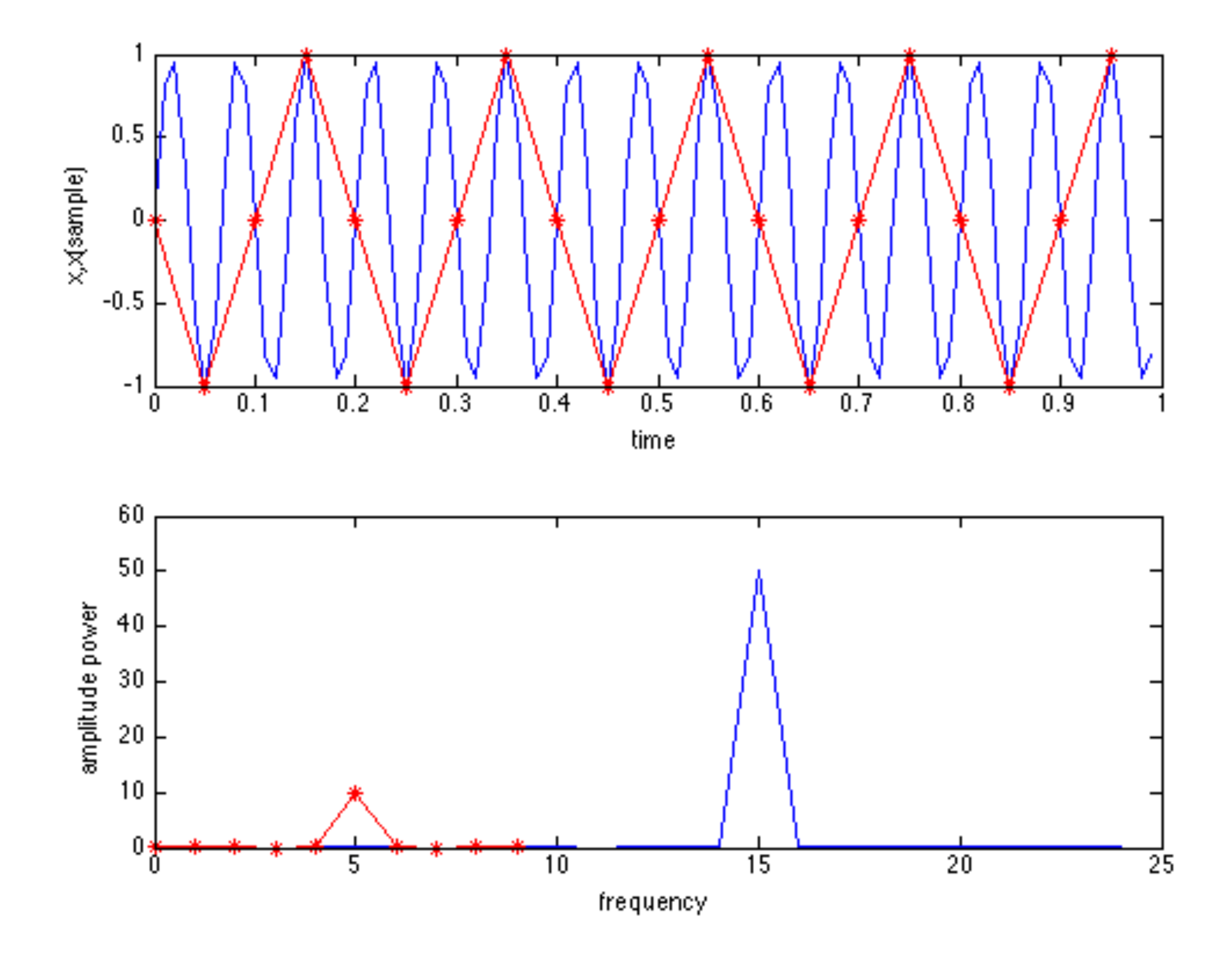

#### weiteres Beispiel:

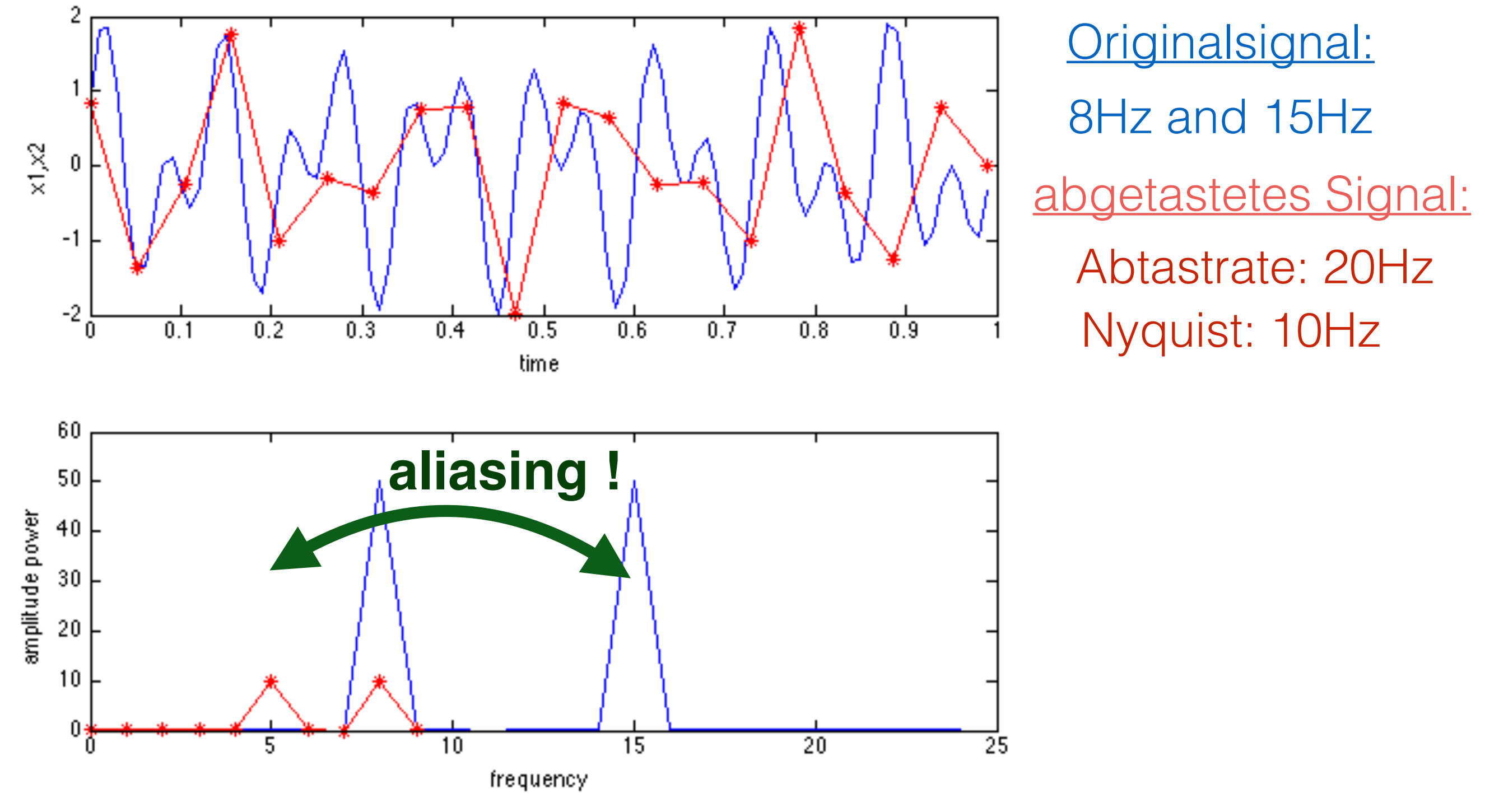

new alias frequency: 5Hz = 15Hz-Nyquist

(Fourier\_6.m)

# anderes Beispiel für aliasing: Stroboskop-Effekt

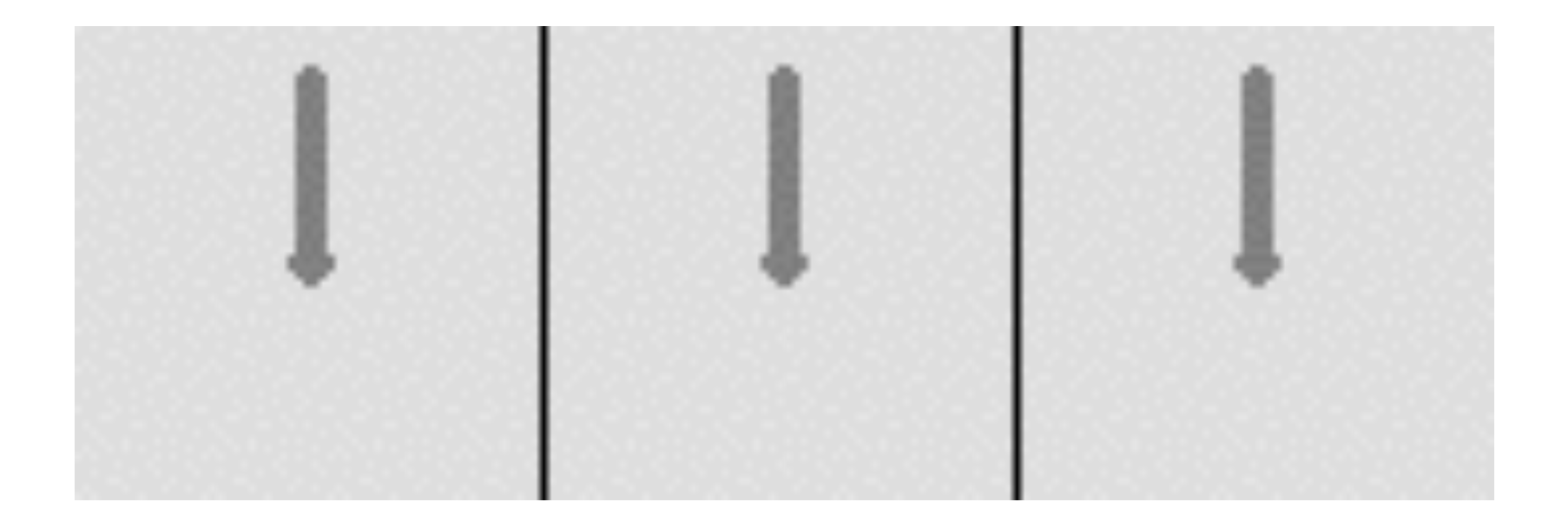

### illustratives Beispiel

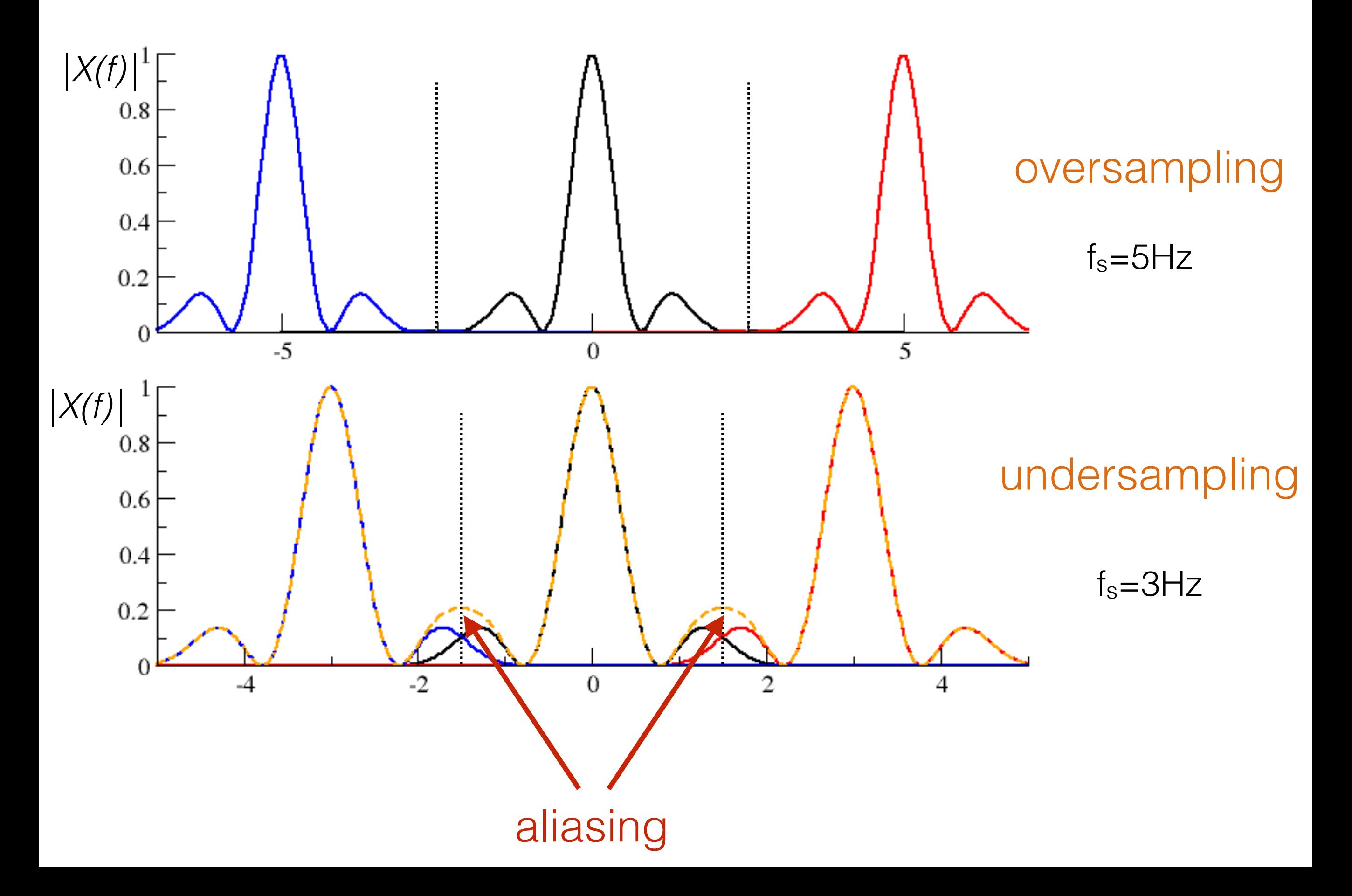

# Fourier transform

#### **Fehler**

a) 
$$
X(f) = \int_{-\infty}^{\infty} x(t)e^{-i2\pi ft}dt
$$
zeitlich unbegrenz  
zeit-kontinuierlich

zeitlich unbegrenzt

b) 
$$
X_s(f) = \Delta t \sum_{n=-\infty}^{\infty} x(t_n) e^{-i2\pi ft_n}
$$

*x*(*tn*)*ei*2⇡*f t<sup>n</sup>* zeitlich unbegrenzt, zeit-diskret **aliasing**

c) 
$$
X(f) = \int_{-T/2}^{T/2} x(t)e^{-i2\pi ft}dt
$$

zeitlich begrenzt, zeit-kontinuierlich

**spectral leakage**

d) 
$$
X_s(f) = \Delta t \sum_{n=-M/2}^{M/2} x(t_n) e^{-i2\pi f t_n}
$$

zeitlich begrenzt, zeit-diskret

$$
X_T(f) = \int_{-T/2}^{T/2} x(t)e^{-i2\pi ft}dt
$$

Spezialfall: Signal periodisch mit Periode P

$$
x(t) = x(t + P) \qquad P = T/M
$$

$$
= \int_{-T/2}^{T/2} x(t+P)e^{-i2\pi ft}dt
$$

$$
=\int_{-T/2+P}^{T/2+P} x(\tau)e^{-i2\pi f\tau}e^{i2\pi fP}d\tau
$$

$$
= e^{i2\pi fP} \int_{-T/2}^{T/2} x(\tau) e^{-i2\pi f\tau} d\tau
$$

### $e^{i2\pi fP} = 1 \rightarrow 2\pi fP = 2\pi n, n \in \mathcal{Z}_0$  $\overline{1}$

$$
f_n = \frac{1}{P}n
$$

$$
X_T(f) = X_T\left(\frac{n}{P}\right)
$$

#### **Periode im Signal diskretisiert Frequenzen**

$$
X_T(f) = \int_{-T/2}^{T/2} x(t)e^{-i2\pi ft}dt
$$

$$
= \int_{-T/2}^{-T/2+P} x(t)e^{-i2\pi ft}dt + \int_{-T/2+P}^{-T/2+2P} x(t)e^{-i2\pi ft}dt + \cdots
$$

$$
\cdots + \int_{T/2-P}^{T/2} x(t)e^{-i2\pi ft}dt
$$

$$
= \sum_{m=1}^{M} \int_{-T/2 + (m-1)P}^{-T/2 + mP} x(t)e^{-i2\pi ft}dt
$$

$$
= \sum_{m=1}^{M} \int_{-T/2 + (m-1)P}^{-T/2 + mP} x(t)e^{-i2\pi ft}dt
$$

Periodizität

$$
X_T(f) = M \int_{-T/2}^{-T/2+P} x(t)e^{-i\frac{2\pi nt}{P}}dt
$$

$$
= M P c_n = T c_n
$$
  
Fourier-Koeffizient

falls man annimmt, dass Zeitserie periodisch ist und man aber **nur eine Periode** betrachtet, dann kann man die Fourieranalyse anwenden.

### Beispiel:

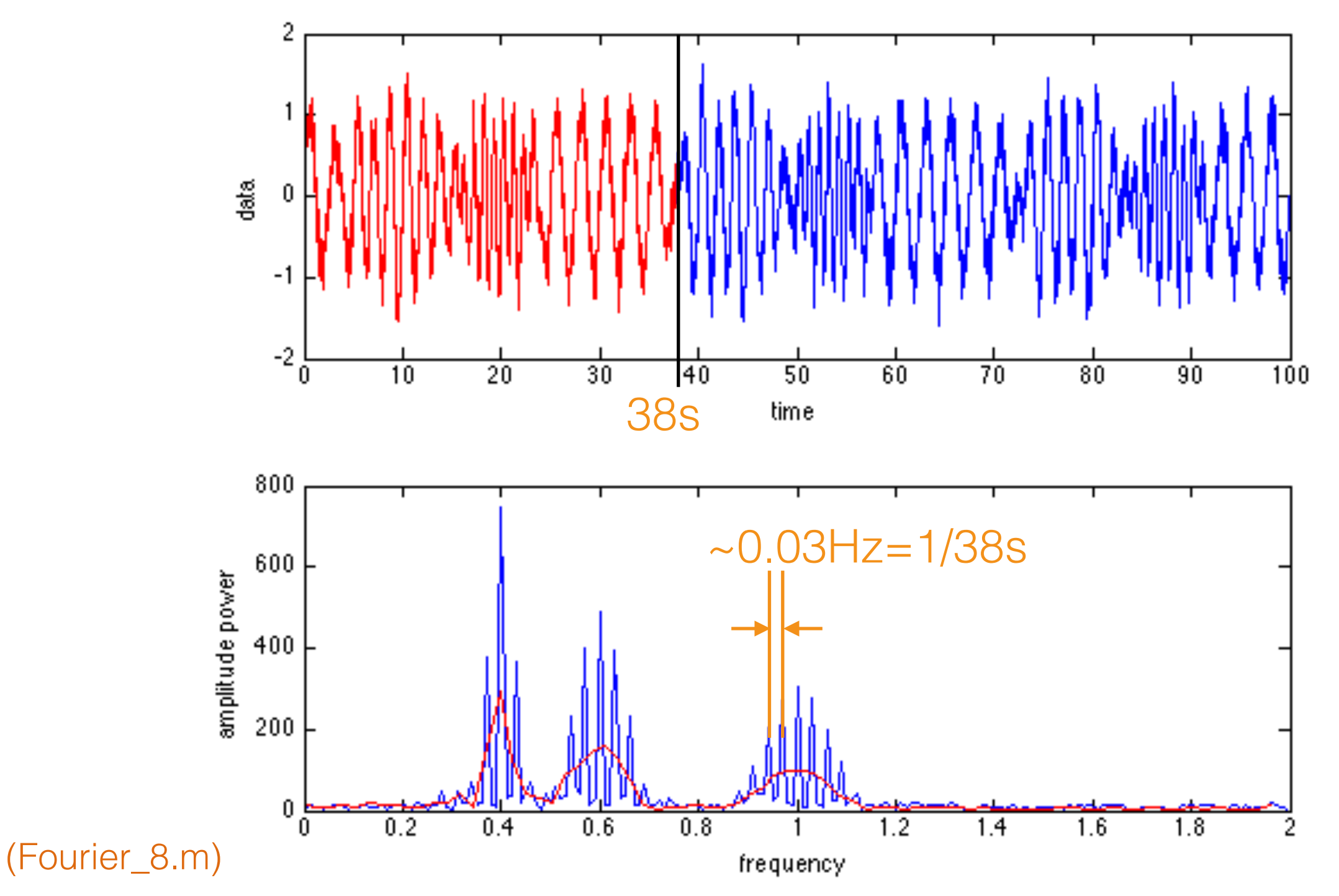

wenn Signal periodisch ist mit Periode P, dann zeigt das Spektrum eine Kamm-Struktur mit Diskretisierung *1/P*

### Fourierreihe nimmt Periodizität an

wenn Signal selbst **keine** periodische Struktur hat:

Ergebnis ist wie **erwartet :-)** 

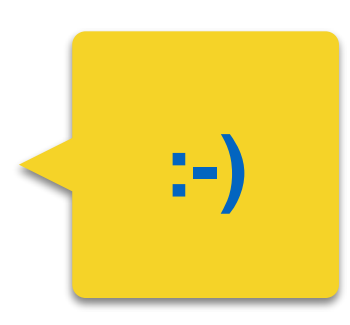

wenn Signal selbst **eine** periodische Struktur hat:

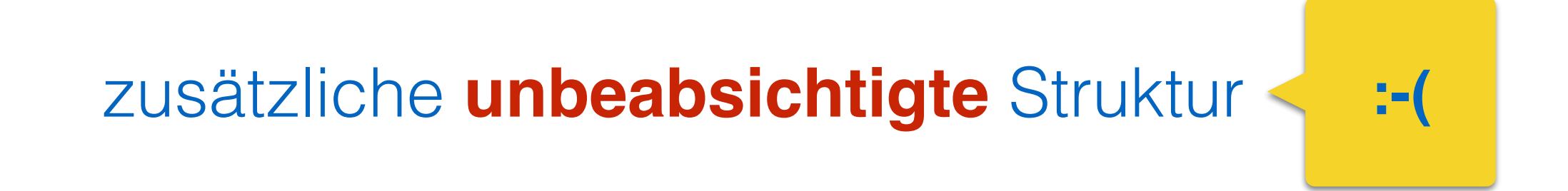

aus der Praxis:

• wenn Powerspektrum regelmäßige Unterstruktur hat:

die Daten sind periodisch !

• falls Daten *a priori* periodisch sind:

versuche dies zu vermeiden !!

Frage: wie lautet die inverse Fourier Transformation ?

gegeben: Zeitserie mit Länge T

$$
\to f = f_n = \frac{n}{T}
$$

$$
\longrightarrow \text{Ansatz: } x(t) = \frac{1}{\mathcal{N}} \sum_{n = -\infty}^{\infty} X_T(f_n) e^{i2\pi f_n t}
$$

eingesetzt:

$$
X_T(f_m) = \frac{1}{\mathcal{N}} \int_{-T/2}^{T/2} \sum_{n=-\infty}^{\infty} X_T(f_n) e^{i2\pi f_n t} e^{-i2\pi f_m t} dt
$$
  
= 
$$
\frac{1}{\mathcal{N}} \sum_{n=-\infty}^{\infty} X_T(f_n) \int_{-T/2}^{T/2} e^{i2\pi (f_n - f_m)t} dt
$$

N.R.:  
\n
$$
\int_{-T/2}^{T/2} e^{i2\pi (f_n - f_m)t} dt = \frac{e^{i2\pi (f_n - f_m)T/2} - e^{-i2\pi (f_n - f_m)T/2}}{i2\pi (f_n - f_m)}
$$
\n
$$
= T \frac{\sin(\pi (n - m))}{\pi (n - m)} = \begin{cases} T \,\forall n = m \\ 0 \,\forall n \neq m \end{cases}
$$

$$
=T\delta_{n,m}
$$

$$
\cdots
$$
\n
$$
= \frac{1}{N} \sum_{n=-\infty}^{\infty} X_T(f_n) T \delta_{n,m}
$$
\n
$$
X_T(f_m) = \frac{T}{N} X_T(f_m)
$$
\n
$$
x(t) = \frac{1}{T} \sum_{n=-\infty}^{\infty} X_T(f_n) e^{i2\pi f_n t}
$$